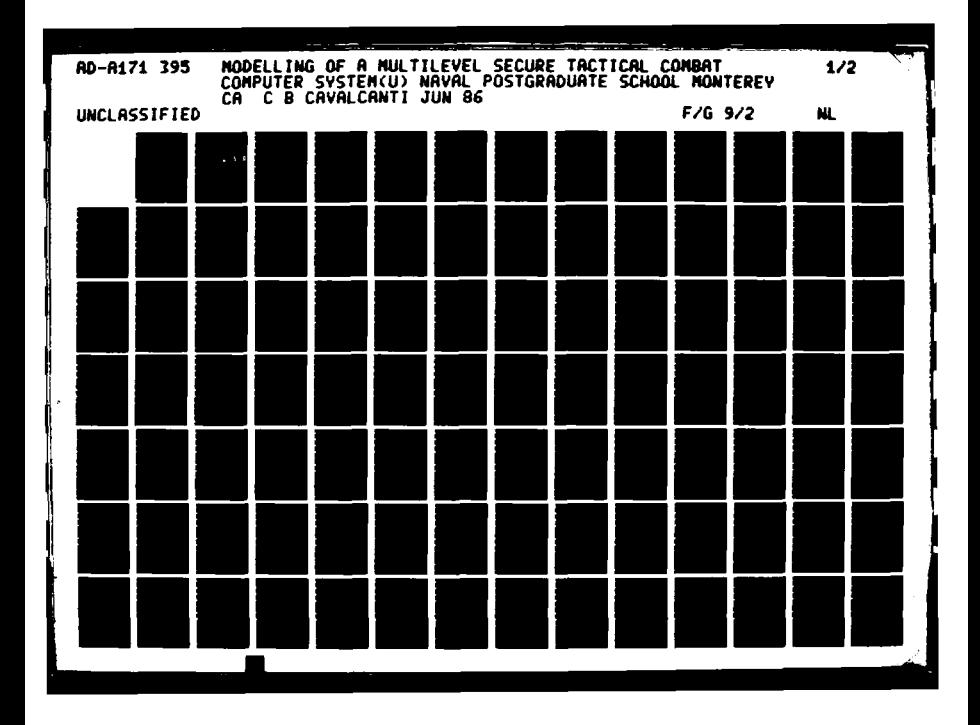

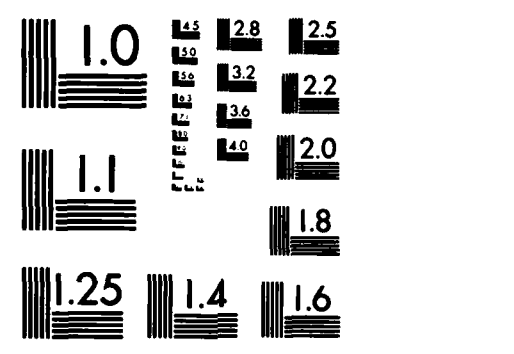

MICROCOPY **RESOLUTION TEST** CHART **NATIONiAL BUREAU** OF **STANDARDS- I963-A**

41{\* # , a <sup>~</sup>**.~z-07.**

 $\ddot{\phantom{a}}$ 

**FILE COPY** 

E

 $\mathbf{r}$ 

# **NAVAL POSTGRADUATE SCHOOL** Monterey, California

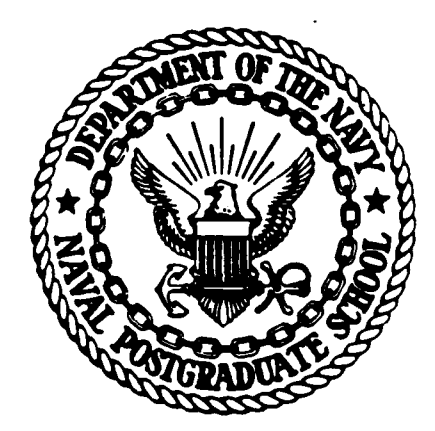

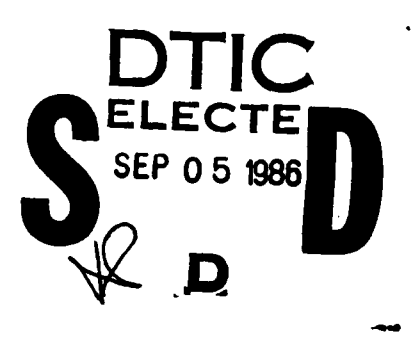

# **THESIS**

MODELLING OF A MULTILEVEL SECURE TACTICAL COMBAT COMPUTER SYSTEM

by

Claudio Augusto Bailly Andersen Cavalcanti

June 1986

Thesis Advisor: Uno R. Kodres.

**.86 9 5 011**

Approved for public release; distribution is unlimited

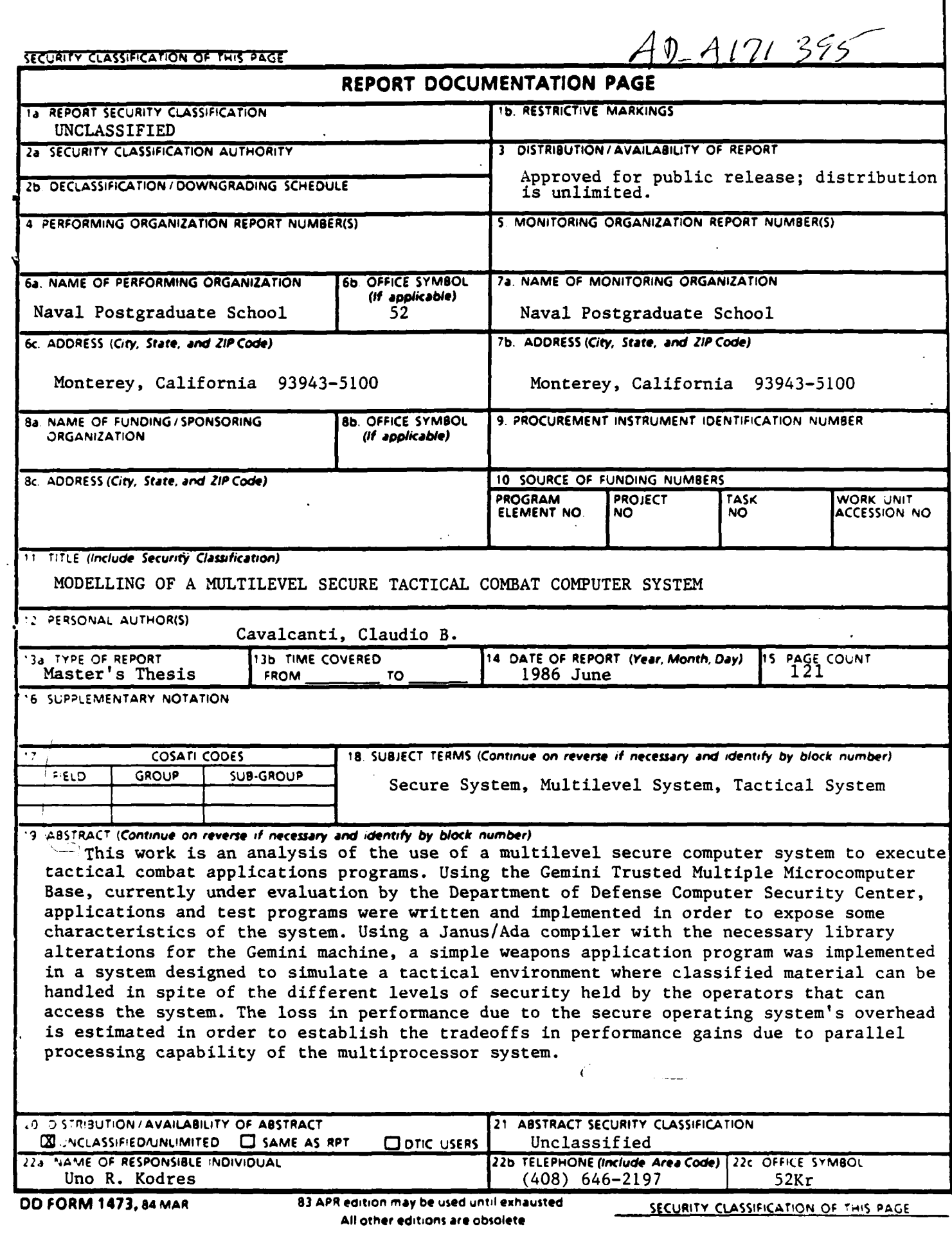

333

5333

 $\label{eq:2} \frac{1}{2}\sum_{i=1}^N\sum_{j=1}^N\sum_{j=1}^N\sum_{j=1}^N\sum_{j=1}^N\sum_{j=1}^N\sum_{j=1}^N\sum_{j=1}^N\sum_{j=1}^N\sum_{j=1}^N\sum_{j=1}^N\sum_{j=1}^N\sum_{j=1}^N\sum_{j=1}^N\sum_{j=1}^N\sum_{j=1}^N\sum_{j=1}^N\sum_{j=1}^N\sum_{j=1}^N\sum_{j=1}^N\sum_{j=1}^N\sum_{j=1}^N\sum_{j=1}^N$ 

W

**RESERVE DESCRIPTION OF RESERVE AND** 

Approved for public release; distribution is unlimited.

Modelling of a Multilevel Secure Tactical Combat Computer System

by

Claudio Augusto Bailly Andersen Cavalcanti Lieutenant Commander, Brazilian Navy B.S., Escola Naval, **1970**

Submitted in partial fulfillment of the requirements for the degree of

MASTER OF SCIENCE IN ENGINEERING SCIENCE

from the

NAVAL POSTGRADUATE SCHOOL June, 1986

Author:

Claudio Augusto Bailly Andersen Cavalcanti

Approved by:

Jodres Uno R. Kodres Thesis Advisor

Commander Gary S. Baker, Second Reader

Vincent Y. Lum, Chairman, Department of Zomputer Science

 $\gamma$ u $\mu$ 

John N. Dyer. Dean of Science and **Engineering**

**Massache Controller** 

### ABSTRACT

This work is an analysis of the use of a multilevel secure computer system to execute tactical combat applications programs. Using the Gemini Trusted Multiple Microcomputer Base, currently under evaluation by the Department of Defense Computer Security Center, applications and test programs were written and implemented in order to expose some characteristics of the system.

Using a Janus/Ada compiler with the necessary library alterations for the Gemini machine, a simple weapons application program was implemented in a system designed to simulate a tactical environment where classified material can be handled in spite of the different levels of security held **by** the operators that can access the system.

The loss in performance due to the secure operating system's overhead is estimated in order to establish the tradeoffs in performance gains due to parallel processing capability of the multiprocessor system.

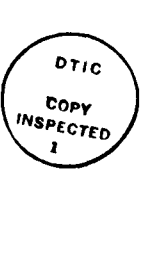

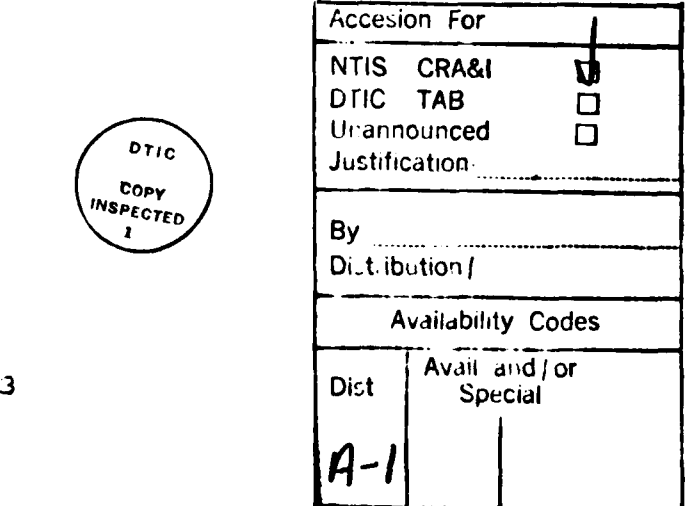

I~~~~ **1111,10** ~ ~ ~ **<sup>l</sup>** ~ V'lm

### THESIS DISCLAIMER

The reader is cautioned that computer programs developed during this research are not completely validated. Although every effort has been made in order to make the programs free of computational and logical errors, the time available was not sufficient to perform a fully reliable job. Documentation and software used in this work were supplied **by** the manufacturers of the microcomputer used, in a preliminary format with updates being received throughout the research period.

Some terms used in this thesis are registered trademarks of commercial products. **All** trademarks appearing in this thesis will be listed below following the firm holding the trademark:

- **1.** Gemini Computers Inc. Monterey, California. Gemini Trusted Multiple Microcomputer Base. **GEMSOS**
- 2. RR Software Inc. Madison, Wisconsin. Janus/Ada development package.
- **3. INTEL** Corporation, Santa Clara, California. INTEL

Multibus

**APX-286'**

'4

# TABLE OF **CONTENTS**

 $\frac{1}{2} \sum_{i=1}^n \frac{1}{2} \sum_{j=1}^n \frac{1}{2} \sum_{j=1}^n \frac{1}{2} \sum_{j=1}^n \frac{1}{2} \sum_{j=1}^n \frac{1}{2} \sum_{j=1}^n \frac{1}{2} \sum_{j=1}^n \frac{1}{2} \sum_{j=1}^n \frac{1}{2} \sum_{j=1}^n \frac{1}{2} \sum_{j=1}^n \frac{1}{2} \sum_{j=1}^n \frac{1}{2} \sum_{j=1}^n \frac{1}{2} \sum_{j=1}^n \frac{1}{2} \sum_{j=$ 

**医学家的过去式和过去分词** 

**1995年1月** 

15222

2000年5月

33333

**TANK AND** 

1. 大地名美国

 $\mathbf{r} = \frac{1}{2}$ 

**DE NAVE** 

ova ovan an

**BARAKAN AKA** 

لألأن

**ENGYANDINAK** 

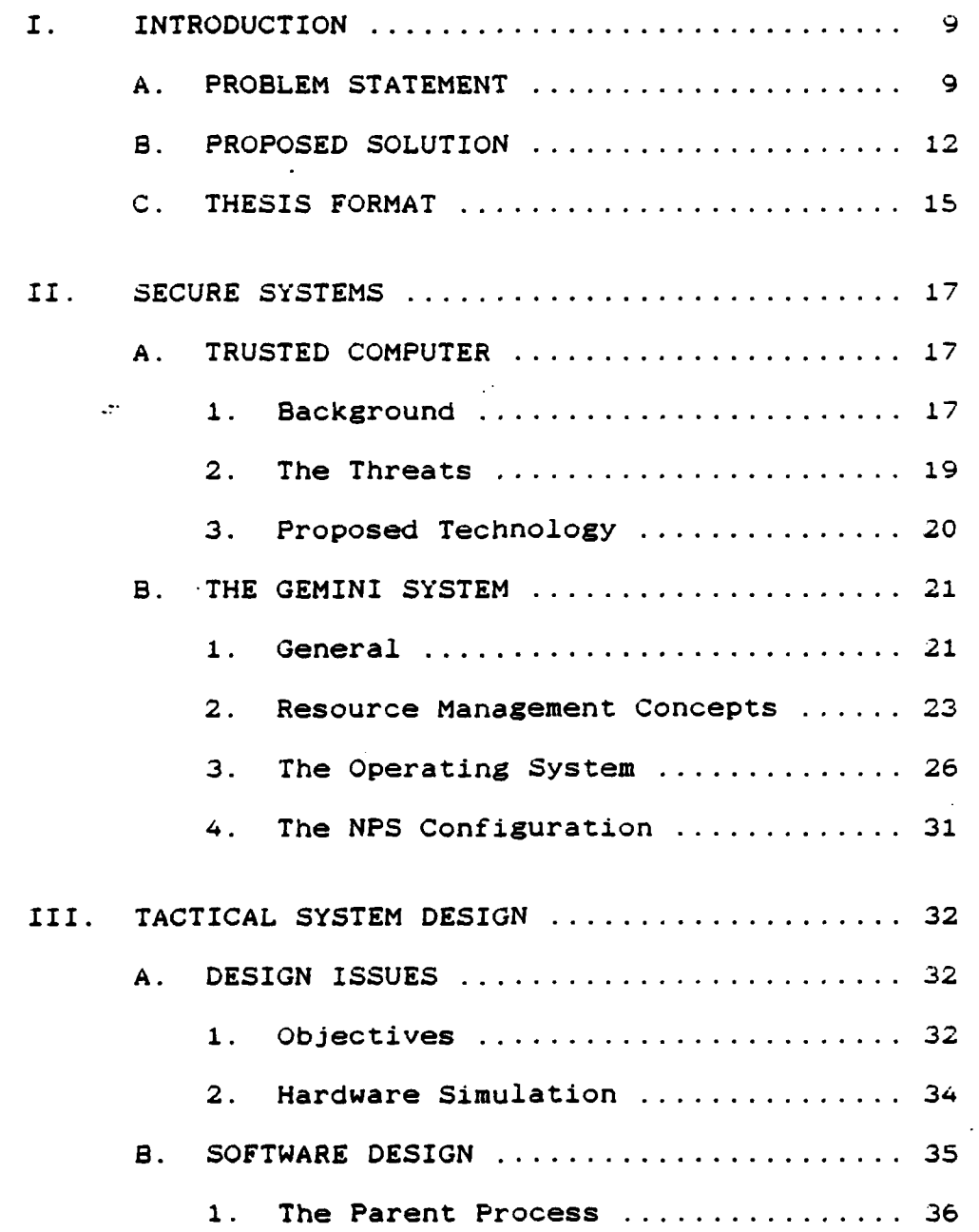

**ASSANDARIS ARTISTICI DE PROFESIONES DE CONTEXTS.** 

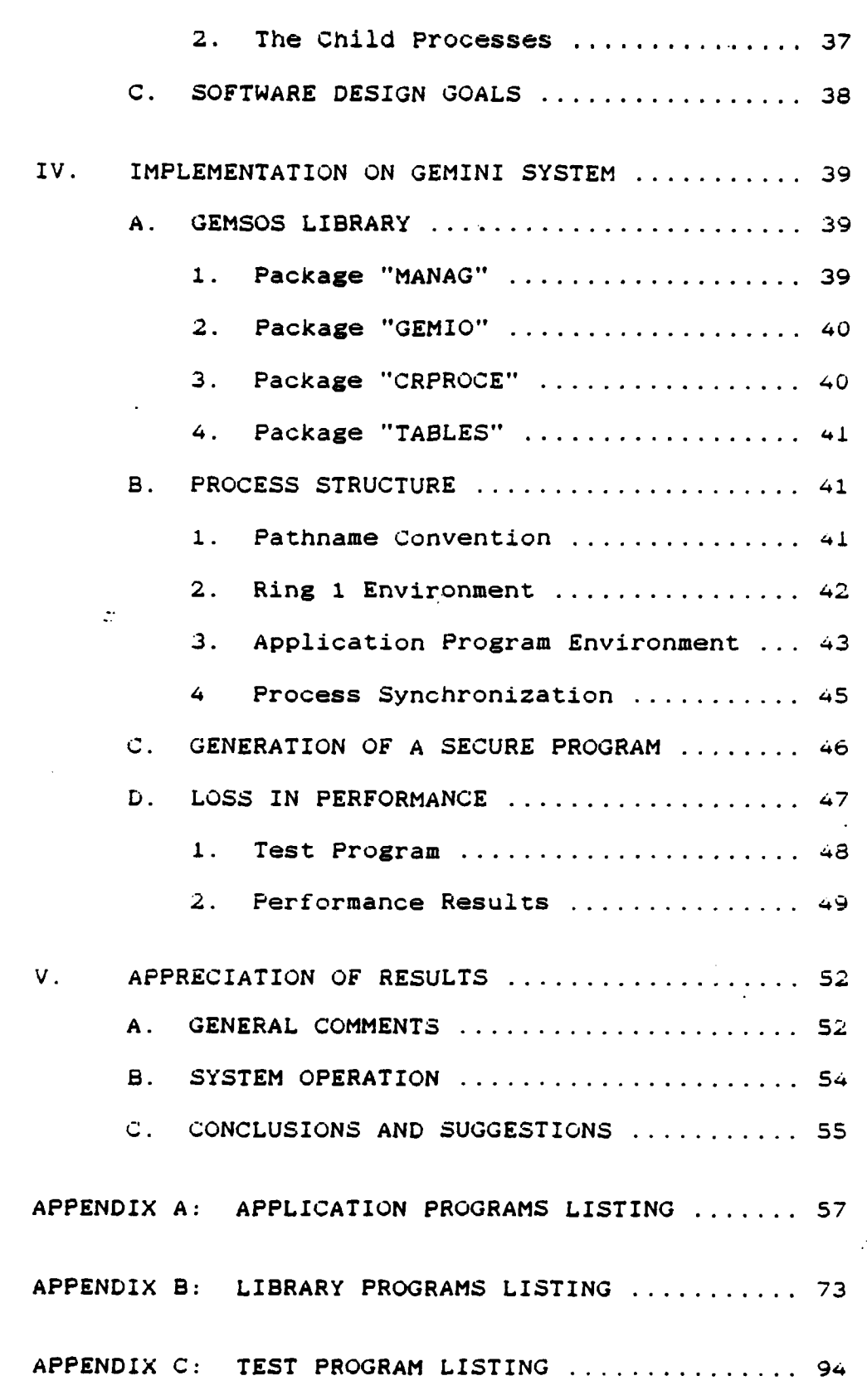

Ţ,

J.

**TANK SERVER** 

 $\frac{1}{2}$ 

W

**APPENDIX 0: SIMrPLE ACCESS** PROGRAM LISTING **.... 111** APPENDIX **E:** SUBMIT FILES **LISTING.................** 114 LIST OF **REFERENCES.................................. 118** INITIAL DISTRIBUTION **LIST.......................... 119**

# **LIST** OF FIGURES

 $\bar{z}$ 

**BALAXY** 

Ŵ

**1.127** 

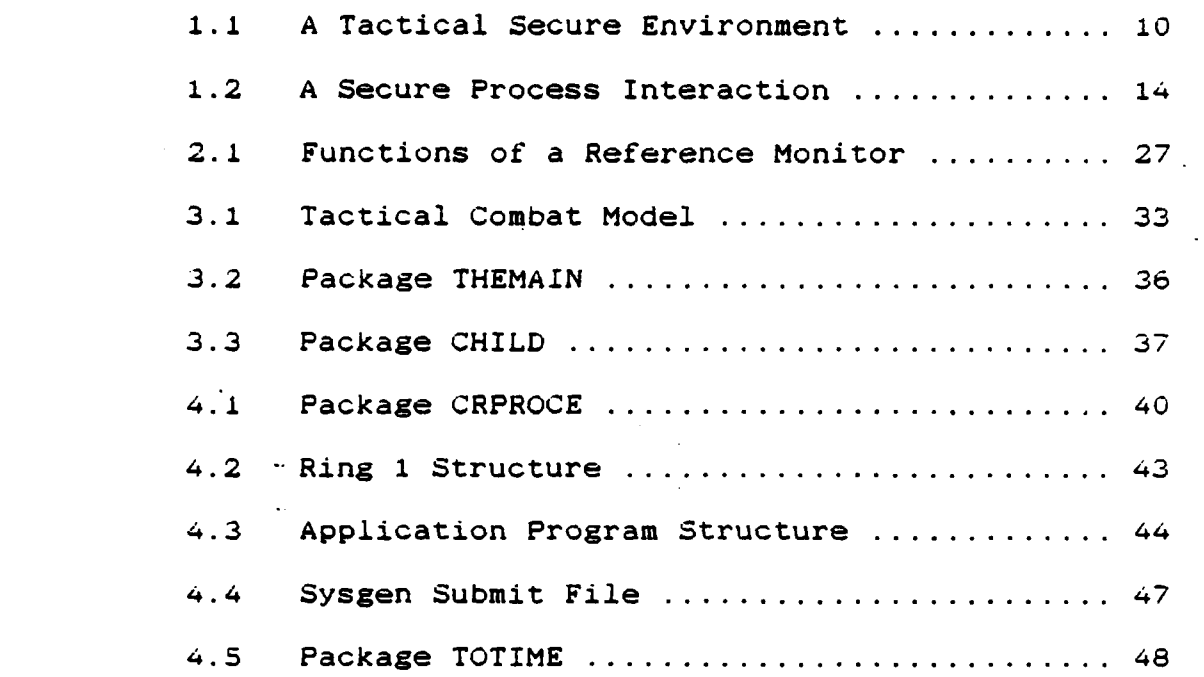

**ASSISTENTISTS** 

#### I. INTRODUCTION

**A.** PROBLEM **STATEMENT**

This thesis investigates the use of a multilevel secure computer system in a tactical combat environment. The specific application of the system proposed is to perform the duties of a real-time system with the extra ability to handle sensitive information in a trusted manner.

**A** real-time system is defined as:

**A** system that reacts as to affect the environment in which operating. It is a collection of devices, controlled by a stored program of instructions. This program acts as the regulating element in a feedback loop, which then forms part of a system. (Ref. **1: p.11**

Sensitive information is defined as a collection of data that cannot be accessed but by those who have specific authorization.

The type of environment where a secure tactical system can be implemented is shown in Figure **1.1 ,** which depicts a hypothetical section of the operation's room of a combat ship.

The tactical program executed **by** this specific system requires some secret data, in order to produce the desired results. The system should allow the tactical program to access the secret data, make the necessary computations and transfer the result to the desired peripheral. The operator who "drives" the tactical program should not have direct

 $\mathbf{Q}$ 

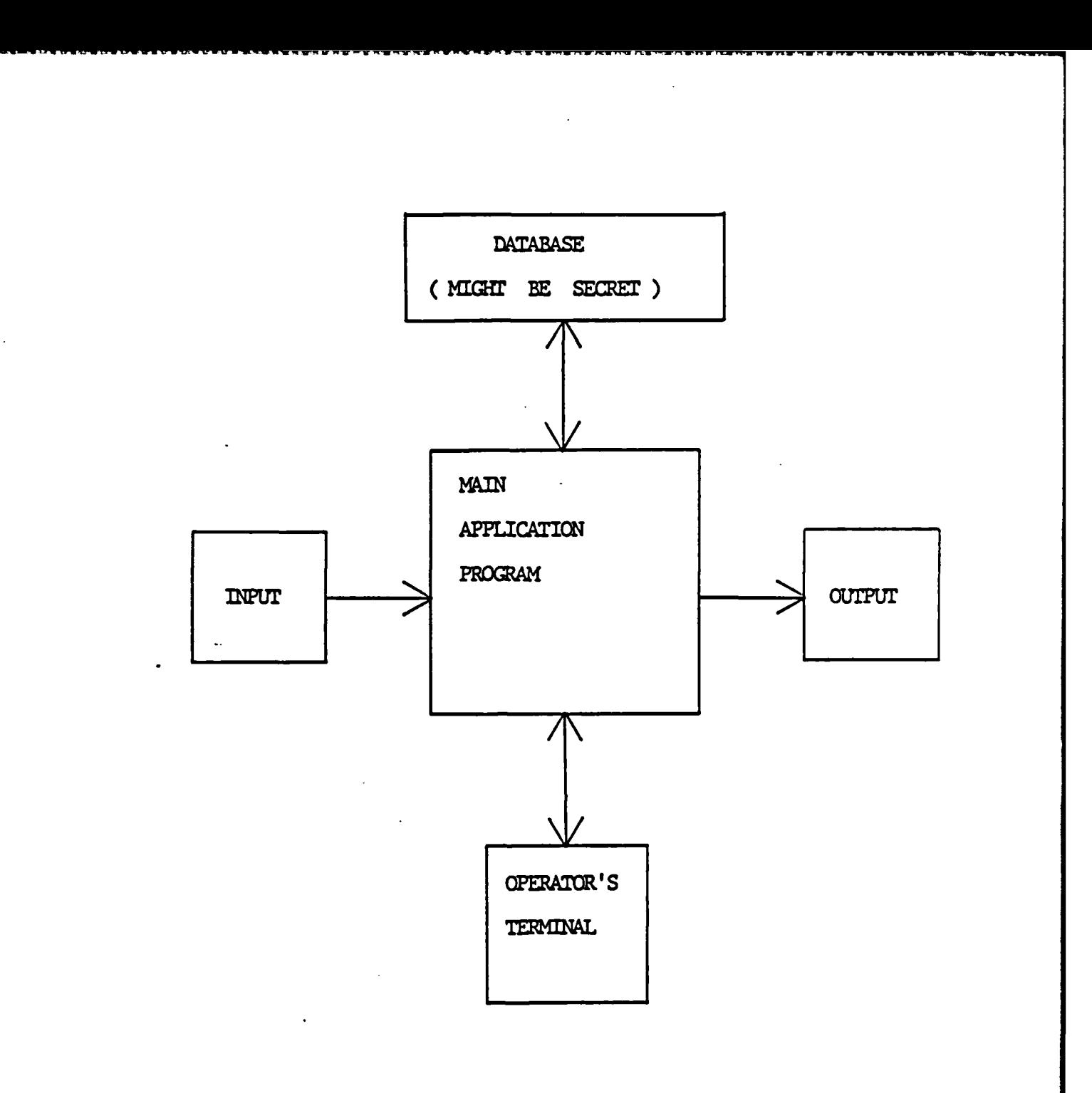

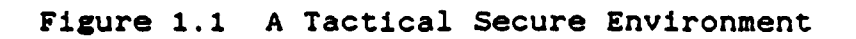

**10**

**KARAKARARA KARA KARA KARA KARA ALARA ALARA ALARA ALARA ALARA ALARA ALARA ALARA ALARA ALARA ALARA ALARA ALARA A** 

access to the secret data. The eventual access to the secret data, i.e. to update some parameters, should be allowed only to operators with secret clearance or above.

Another important aspect of a tactical secure combat system is that the tactical program needs to be maintained by on-board technicians, who might not have secret clearance. If a "free" access to the secret data is allowed, a skillfull maintainer with some corrupt intentions, can easily produce a "patch" which will extract the sensitive information and transfer to a printer or a display. This dangerous picture is very much likely to exist and in fact, such a problem ocurred two years ago on board of an aircraft carrier, involving the geographic positions of U.S. Navy's nuclear submarines.

In order to avoid the necessity to clear all the maintainers on-board to secret level, some sort of independence should exist between the modules of a tactical program. The modules should be able to receive different security labels that cannot be changed by on-board maintenance. The modules authorized to be maintained on board should be re-integrated into the system with no changes to the security parameters.

Since tactical environment automatically calls for speed, all the necessary security techniques must not create too much overhead to the overall performance.

This research was performed in conjunction with the Naval Postgraduate School's AEGIS Modelling Group. This group is sponsored by the AEGIS Combat System Project Office to conduct research in the area of combat system development.

To summarize the problems discussed in this section we can state the following requirements for a tactical secure combat system:

- **1)** The system will execute tactical programs that uses sensitive information;
- 2) The access to the sensitive information should be controlled;
- 3)- The tactical programs need to have an on-board maintenance **by** technical personnel with no clearance to the sensitive information;
- 4) Changes to the security parameters should not be possible unless **by** authorized personnel;
- **5)** There should be no large overhead due to the security aspects **of** the system.

#### **B.** PROPQSED SOLUTION

This thesis proposes the use of a multilevel secure computer system to execute the tactical combat program. The secure computer system would be the "heart" of the proposed system, executing the application program specifically designed for each different situation. The multilevel secure computer system, based upon the security level of the operator currently logged on, would perform different kinds of functions. The capacity of labeling the modules of

12

execution in a multilevel secure computer system would allow the isolation of sensitive modules, thus protecting them against unauthorized users.

An schematic view of the proposed solution is shown in Figure 1.2.

Here, an application program would be delivered to the ship's system containing five independent modules. Module **I** is the "master" module, which controls the execution of the whole system and performs the synchronization between modules. It would not be permitted to maintain this module on-board. Modules 2 and **3** contain algorithms to process inputs and outputs and some intermediate calculations. Those modules can be maintained on-board. Module 4 accesses the secret data, and cannot be maintained on-board. Module S contains the secret data, and cannot be maintained on-board although alteration of some specific fields can be done **by** an authorized operator.

When an unclassified operator logs on, the master module will activate modules 2 and **3,** which will execute and call module 4 to access the secret data. The secret data is then, handled only **by** module 4 which provides the result of the operation requested **by** modules 2 and **3.** but will never transmit the information read from module **5.**

When a "secret" operator logs on, the master module will activate directly module 4, which accesses module **5,** but this time the information read is transferred to the

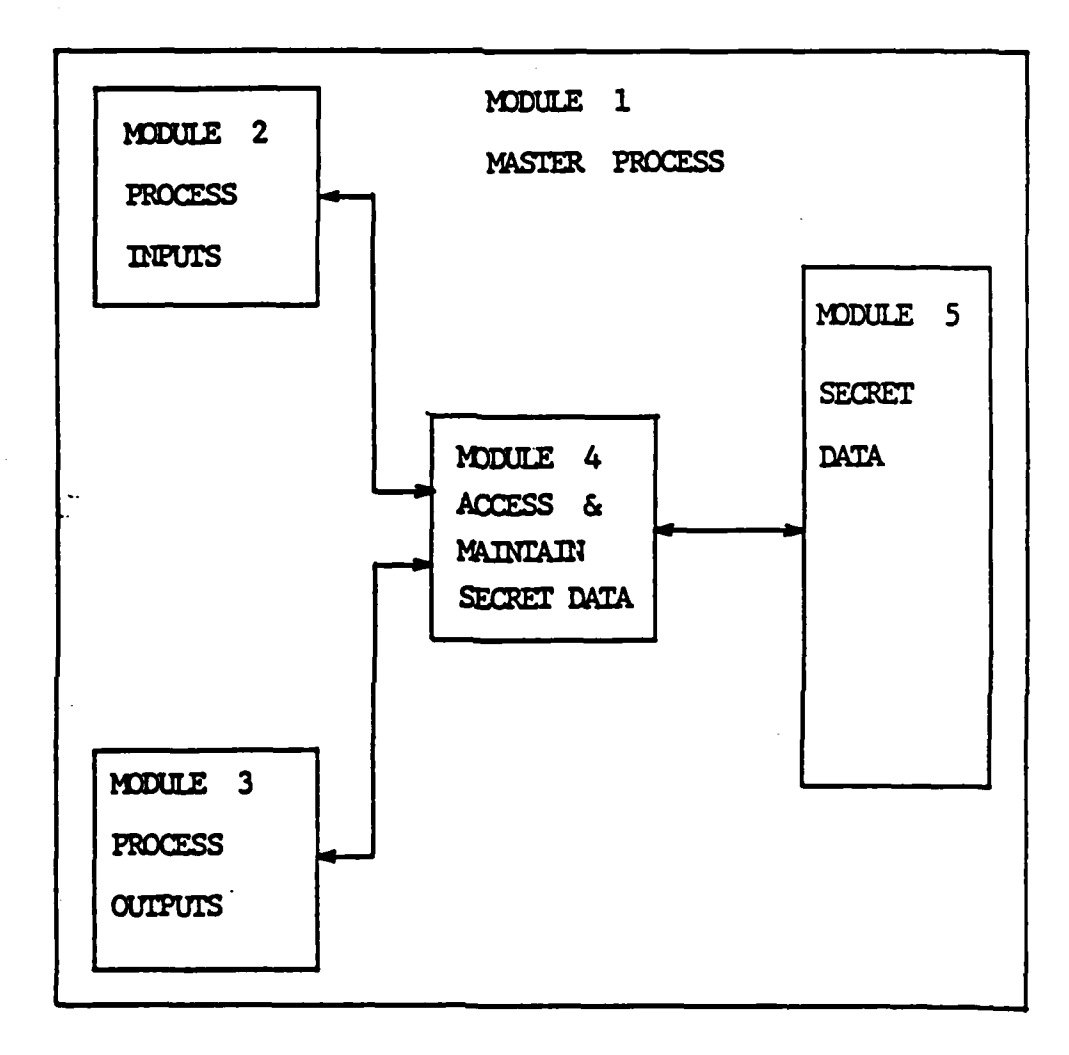

**Company of the American Company** 

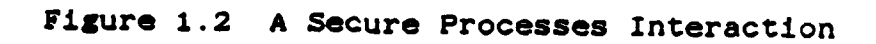

operator whose "secret" classification level authorizes access to the information.

There are several systems being currently evaluated by the Department of Defense to operate as a multilevel secure system. The Gemini Trusted Multiple Computer Base is the one used in this research. This system is still undergoing development and so, some restrictions were imposed.

C. THESIS FORMAT

This thesis is composed of five chapters ordered in a sequence to provide the reader with a presentation of the problem, some background information in secure systems and then introduce the design and the implementation of a system to execute tactical secure combat programs.

Chapter I presents the problem and the solution in a generic format.

Chapter II describes the concepts of multilevel security and provides some detailed information about the microcomputer used in this research, the Gemini Trusted Multiple Computer Base.

Chapter **III** discusses the actual design of the application program for the proposed system.

Chapter IV covers the implementation and testing of the application program using the Gemini system. **.** Some information about loss in performance due to overhead caused **by** security checks is included in chis chapter.

**Is**

Chapter V analyzes the results, proposes some techniques for the development of applications programs and suggests some follow-up research.

#### **11. SECURE SYSTEMS**

#### **A. TRUSTED** COMPUTER

# **1.** Background

There is not to date an unique and generally accepted definition for a trusted computer system. Depending on the origin (i.e., business or government), the requirements can be quite different and sometimes they even conflict between each other. The Department of Defense, with the purpose to define parameters for any work in the area-" of secure systems, has elaborated a document which is entitled **DOD** Trusted Computer System Evaluation Criteria and was published in **1983** (Ref. 2]. This document established guidelines for the test and evaluation of any new system involving security aspects. It contains all the information necessary to anyone involved in research with trusted computer systems.

One of the important concepts described in this publication, which has direct effect in the analysis executed in this thesis, is the establishment of two basic types of security policy: Mandatory (sometimes called Nondiscretionary) and Discretionary Security.

Mandatory Security is defined **by** the following direct quote.

Security policies defined for systems that are used to process classified or other specifically categorized

PERSON AT CHER ROCONDINE

sensitive information include provisions for the enforcement of mandatory access control rules. That is, must include a set of rules for controlling access based directly on a comparison of the individual's clearance or authorization for the information and the classification or sensitivity designation of the information being sought, and indirectly on considerations of physical and other environmental factors of control. The mandatory access control rules must accurately reflect the laws, regulations, and general policies from which they are derived. [Ref. 2: **p.72]**

As it can be understood from the definition above, the mandatory policy is expressed **by** a lattice of access classes. The mandatory policy establishes that the control of the accesses is based on an access level determined **by** the user's security clearance and this policy cannot be modified or bypassed within the system. The mandatory policy, furthermore, establishes the limits for the discretionary security, which is an additional set of constraints on access to information, based on sume particular constraint, like the military "need-to-know" policy.

The Discretionary Security is the second type of security policy established **by** the **DOD** document and it is expressed **by** direct quote which follows.

Security policies that are defined for systems that are used to process classified or other sensitive information must include provisions for the enforcement **of** discretionary access control rules. That is, they must include a consistent set of rules for controlling and limiting access based on identified individuals who have been determined to have a need-to-know for the information. (Ref. 2: **p. 73]**

There -will be certain situations where although the elements of a group, involved in an analysis or a research project may have the same clearance, the manager wants to limit the type of information which each one should access. This can be done in order to extract different and unbiased opinions and observations. The discretionary policy is the tool to provide this access granularity without affecting the mandatory rules.

## 2.The Threats

والمتواطنة والمنابع والمتوارقين

The attractive field of computer technology has had in the past few years one of the fast and impressive deveropments ever observed in a new science. This has lead to a proliferation of computers and networks so that it is improbable to find today any company or organization that does not use some kind of a computer system.

Among all the information stored, some is classified, and so, need special care. The few and basic security controls first used were considered sufficient to limit the access to classified information. The machines were physically isolated and locked. Some more sophisticated systems had a software coded control. As it has always happened in human history, there is always a conflict of interests and there is almost no limit to the: human desire and dedication. So, the computer "hackers" entered the scene and there has been a lot of break-ins widely reported **by** the press, in many types of computer

systems. The control processes had to be improved and the **break-in** techniques improved concurrently!

The only very low break-in probability technique ended up to be the enclosure of the peripheral, which permits access to the classified information, in a tightly secured vault. Evidently this is not a satisfactory solution. In some tactical applications, for instance, the operators might have no secret clearance, but the data the tactical program uses, is secret. **A** bright and "interested" operator can use this situation to create a software patch, **for** example, which although transparent to the normal operation **of** -the system, will extract some of the classified information that is stored somewhere.

3. Proposed Technology

Research centers and universities have conducted a great amount of work and fortunately, some very good results are now available to be implemented. The security kernel technology [Ref. 3] has been considered the driving force for the building of trusted computer systems and several products have implemented and improved this technique in an effort to turn the products into practical, simple to use. and most of all, secure systems.

To determine if a system is secure or not, is a very difficult task, starting with the problem to establish the criteria to evaluate the performance. The Departament of Defense is preparing a document which will contain the

*2.0*

details of such an evaluation criteria and this analysis is not considered in this work.

rhe employment of secure products **by** potential customers is usually not considered until some harmful break-in happens, mainly because the practicality of its use has not been demonstrated yet. In the tactical environment there are extra concerns like timing, adaptability and realtime applicability that have to be demonstrated together with the secure capabilities, in order to integrate these products into a combat system.

The Gemini Trusted Multiple Microcomputer Base using the 'Gemini Multiprocessing Secure Operating System **tGEMSOS)** is claimed **by** its manufacturers to fulfill the tactical requirements with secure aspects, and this was the machine used in this research.

# **B.** THE GEMINI SYSTEM

#### **1.** General

The Gemini Multiprocessing Secure Operating System **(GEMSC'S)** was designed for the Gemini Trusted Multiple Microcomputer Base, in order to have the system to operate at the B3 [Ref. 2] level of classification, although the ultimate goal is to meet the class **Al,** the highest level defined. The system is currently under evaluation **by** the Department **of** Defense Computer Security Center for certification to the B3 class. The system was developed

*<sup>A</sup>*based on the security kernel technology [Ref, 3] like all trusted systems are, and the main idea was to provide an off-the-shelf product, using state of the art, hardware components and software engineering techniques. The main characteristics of the system are [Ref. 4):

- **1)** Can operate with up to eight Intel APX-286 based microcomputers in parallel, giving a great processing power. The microcomputers communicate through shared memory segments providing high throughput, and the' GEMSOS minimizes bus contention by locating data and code in the local memory of each processor, whenever it is possible.
- 2) The multiple microcomputers are capable of multiprocessing and multiprogramming. The **GEMSOS** can multiplex processes to a single processor or distribute processes to several processors, so that - both parallel and pipeline processing is possible.
- **3)** Concurrent computing is independent of the programming language used, since the GEMSOS provides its own primitives to manipulate the abstracts eventcounts and sequencers, in order to support communication and synchronization among processes.
- 4) A variety of **I/O** devices and storage, which include fixed disks, high density floppy diskette drives and non-volatile memory, can be directly connected to the Multibus. Each RS-232 interface board can handle up to eight devices.
- **5)** The system includes some other features like a real time clock, data encryption device **(NBS-DES** algorithm), a system unique identifier to prevent covert channels, and a non-volatile memory to store passwords and encryption keys.

The Gemini system allows the development of applications programs using theoretically any language supported by the CPM-86 operating system. Some additional files, which will change the utility library associated with the programming language, has to be provided with the Gemini system. **AS** the decision was to generate application software using the Janus/Ada computer language, the actual coding of this work had to wait the delivery of the Janus/Ada environment software and documentation, which happened in late March. There are special features for the Gemini Janus/Ada environment that cannot be easily adapted from a normal Janus/Ada code and these will be pointed out later in this work. The current implementation of Janus/Ada on **GENSOS** still does not include the ability to use a Janus/Ada process as the initial Ring **I** process and some limitations result from that.

The claimed ability to handle different hardware configurations is an important characteristic of the Gemini system. **If** the system is going to be used in real tactical applications, this certainly is an important aspect.

#### 2. Resource Management Concepts

ES ASSASSER EXAMPLES

**A** set of resource management services that can **be** invoked **by** an application program is provided **by** the **GErISOS,** in order to provide the customer with tools to control the performance **of** the particular implementation under development. The application program uses what is called a service call, which can be treated as a subroutine call. with arguments being passed and returned. These service calls are called gate calls, since they make certain security checks to allow the flux of data. The actual details of each call is specific to the language being used

and is supplied in the GEMSOS interface library proviced with each compiler (Janus/Ada in this study).

The GEMSOS kernel is divided into three basic management areas, which are: segment management, process management and device management.

a. Segment

Segments are discreet and logical objects (entities) that contain all the information to be manipulated in a Gemini system. The segments of concern to the applications programmer are the code, data and stack segments.

The GEMSOS kernel allows some application  $\sigma_{\rm L}$  . program to move data within the system in such a way as to be immediate available to a particular process or not. There are eight different calls provided for tnis management. These calls will handle the movement, creation and termination of data as well as the transfer of the necessary information to the Kernel's mandatory security model, which will deny or accept the request for service. The segment manager controls a "Known Segment Table" (KST). where the segment numbers are related to the system-unique identifier of the segment usable by the memory. The segment when created, will receive a tag associating it to a particular collection of segments, called a volume, which is the unit of secondary storage. A volume can be treated as separate entity and so be called by a process. A detailed

24

OUL.

description about each of the segment management calls is contained in (Ref. **5).**

**b.** Process

The management of a process includes the actual management and the synchronization between processes.

**(1)** Management. When created, each process is uniquely identified by code, stack and data segments and at the same time, a fixed amount of resources is assigned to it. There are four primitives to manage a process.

(2) Synchronization. Once a segment is created in an application program, an eventcount and a sequencer are automatically associated with it. These two abstract objects have the same name as their owning segment. The process can then be synchronized with other processes **by** means of four primitives supported **by** the kernel, which are: advance, await, read and ticket.

**c.** Device

The Gemini system treats the management of devices in a very peculiar way, which is, to reside most of the functions dealing with **1/0** management in the code at the application level. This design is two-fold. It reduces the size of the kernel making verifications easier, but it also makes the **1/O** applications software more difficult to be coded. There are six calls to handle a device. The I/O device controller is treated as a process, which is then synchronized with the segments eventcounts and sequencers to

perform the desired functions. More information about device management, process management and synchronization, can be found in (Ref. 5].

# **3.** The Operating System

The Intel APX-286 supports four protection levels and **GEMSOS** uses them as four hierarchical rings to enforce the security layering. They are numbered from 0 to 3, 0 being the most privileged one. The mandatory and discretionary policy are supported in rings 0 and **I** respectively. The mandatory policy, as already mentioned, cannot be modified and is represented as a lattice of access classes in the distributed kernel contained in ring **0.** This distributed kernel in ring 0 will virtualize processors, storage, I/O and objects (processes, segments and devices). Ring 1 supports the discretionary policy and any other security requirements. The supervisor, which is built on the kernel, uses the virtualized objects to perform the normal functions of an operating system. The other two rings, 2 and 3, are used by the programmers for the development of applications.

The implementation of a reference monitor [Ref. **31** is the base of the GEMSOS. All the access by the active entities, subjects, to passive entities, objects, has to be mediated by the reference monitor as shown in Figure 2.1.

All these checks are performed by the security kernel located in ring **0.** The subjects are processes

26

Y XW GAAY YOU GOOD

allowed to perform in a specific domain, and objects are pieces of information that are observed or modified. Both have security labels assigned to them. The result of the comparison between the security labels of the subjects versus the objects, is what decides if the transaction is approved.

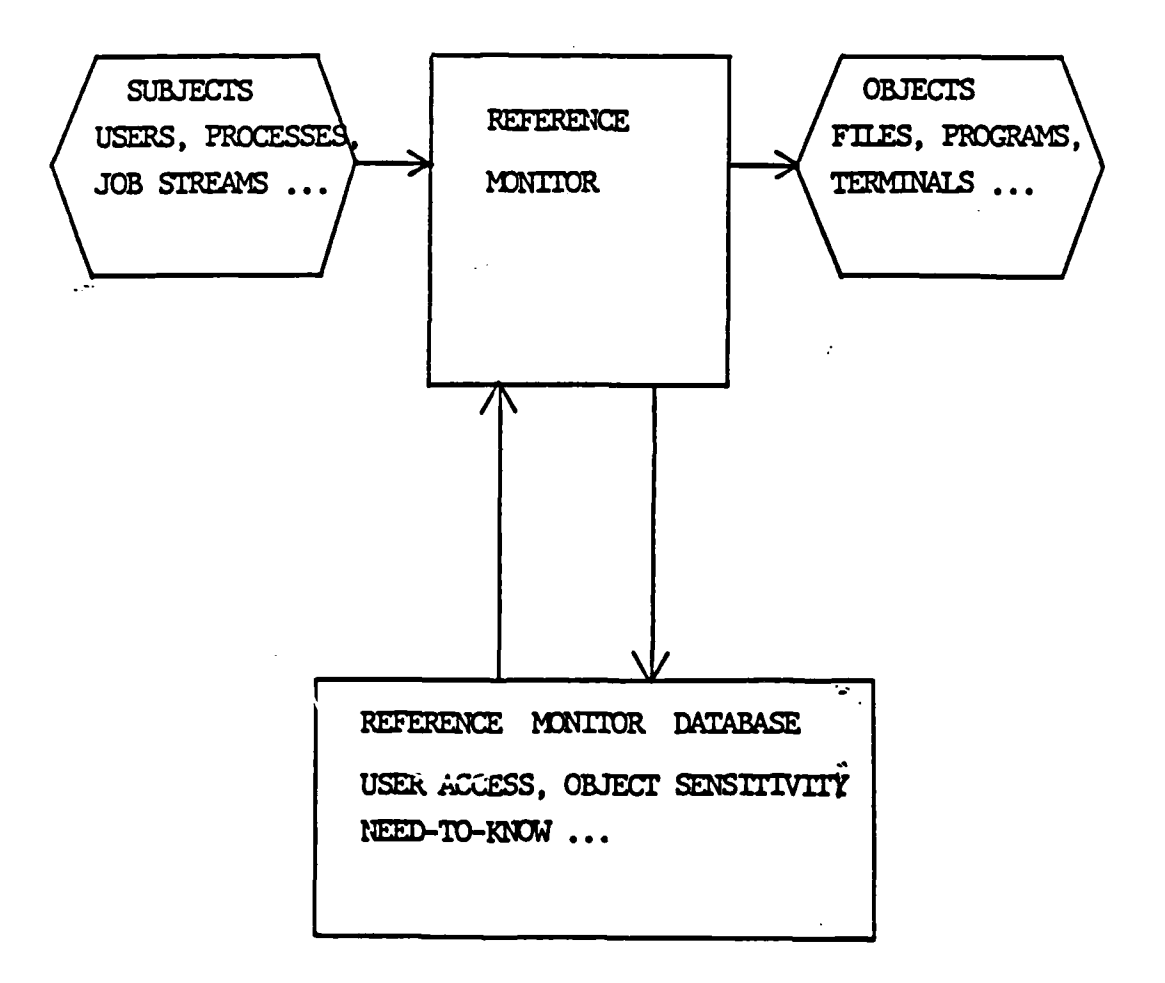

Figure 2.1 The Functions of a Reference Monitor

**27**

**kg#i is is in the late of the the state of the late of the club is is in the late of the late is in the late** 

security latoei **15** a tag *tnat* represents the access class of an entity. This access class is defined as having two components: a compromise level and an integrity level. There are properties that establish the criteria for an access to be granted based on the compromise and integrity protection enforcement rules. These properties are listed in (Ref. 4: **pp. 16,17]** and are summarized here as follows: Compromise Properties.

- **1) If** a subject has "observe" access to an object, the compromise access component of the subject must dominate the compromise access component of the object.
- 2) If a subject has "modify" access to an object, the -compromise access component of the object must dominate the compromise access component of the subject.

Integrity Properties.

- 1) If a subject has "modify" access to an object, then the integrity access component of the subject dominates the integrity access component of the object.
- 2) **If** a subject has "observe" access to an object, then the integrity access component of the object dominates the integrity access component of the subject. Compromise can be related to the secure distribution

of information, and integrity to the secure modification of information. "Dominates" in the above properties, means access level greater than or equal to the referred entity.

**U.,The** number **1** property of both compromise and integrity protections are the traditional security policies which are called simple security properties. They state that in order to observe/modify some information one has to have a clearance at least equal to or greater than the information referenced.

The number  $2$  property, on the other hand, is not usual and it is called the \*-property (star property). The purpose **of** this protection is to avoid an indirect observation or modification of an entity by an "inferior" one. In the compromise situation, for example, a secret process could modify an unclassified file if this protection did not exist. This "modification" could easily be the transmission of secret data that the secret process has access, to the unclassified file. In the integrity situation, it prevents a secret process of observing an unclassified file, and this observation could be "read some data and include it in your computation", which will allow the secret process to be influenced **by** an unclassified user. In [Ref. **6)** there are some more comments about the types of attacks (Trojan Horse) that can result if these properties are not enforced.

Ring integrity is enforced, in addition to all those properties already mentioned, in the Gemini system. it means that, subjects can only access objects with equal or greater ring number, which enforces the hierarchical structure of the rings.

The rigid observance of the properties mentioned above, would transform the simple task of distributing messages (when they have different access classes), into a

very complicated and resource consuming procedure. As the Gemini system is a multilevel system, this would be the case. In order to avoid this problem, the \*-property for compromise and integrity are relaxed within a certain range of security levels. The process, which has certain flexibility in order to execute some trusted activities, is called. "trusted" subject, and it is up to the application programmer that his "trusted" process does not violate the security policies. In GEMSOS, the implementation of "trusted subjects" are in the form of multilevel subjects and they are trusted within a range, demarcated by their maximhum and minimum access classes. As mentioned already, only subjects guaranteed not to improperly observe or modify information, should be created as multilevel subjects. Extreme caution should be emphazised when interfacing with devices.

The range of access classes for devices, should be chosen depending on the physical location in which they operate. Devices can be single level or multilevel, and the classification is based on the data they manipulate.whether they have a security label attached to it or not.

The security properties of single and multilevel devices are the following (Ref. 4: pp. 21,22]:

**30**

**\*S**

Single-level Devices.

- **1)** To receive ("read") information: Process maximum compromise  $\rangle$ =Device minimum compromise Device maximum integrity  $\rangle$ =Process minimum integrity
- 2) To send ("write") information: Device maximum compromise )=Process minimum compromise Process maximum integrity }=Device minimum integrity

Multi-level Device.

- **1)** To receive ("read") information: Process maximum compromise  $}$ =Device maximum compromise Device minimum integrity }=Process minimum integrity
- **:2)** To send ("write") information: Device minimum compromise )=Process minimum compromise Process maximum integrity  $}$ =Device maximum integrity
	- **4.** The NPS confizuration
	- The Gemini system used during this research has the

following configuration:

- **I)** one Intel APX-286 microcomputer
- 2) two 1.2 Mbyte floppy disk drives
- **3)** one RS-232 interface board with a maximum of eight ports

This system proved to be sufficient for the execution of some preliminary processes like the ones presented in this thesis. However, the amount of time expended during compilation, linking and sysgening and the constant swapping of floppy disks due to the floppy disk drive environment was a big constraint.

**-.** -. **.5** *-~ .. e .*

#### III. TACTICAL SYSTEM DESIGN

## **A. DESIGN ISSUES**

# **1.** Objectives

The primary objective of this design was to develop a model which would demonstrate the use of the Gemini Trusted Multiple Computer Base in a tactical combat environment. Based on the requirements for a tactical secure combat environment listed in the introductory chapter, the model shown in Figure **3.1** is presented.

In this model, the Gemini computer would be used to receive the encoded data from a tracker radar, and transmit some positioning information to a weapons device. The actual devices being controlled in this model, are irrelevant at this point. The application program executed by the Gemini computer would make use, for the computation of the results, of some stored information classified as secret. This can be better understood, if we suppose that the tracker radar is tracking an incoming missile, and the desired response, is the firing of a chaff burst as a defensive procedure. During the computation phase, the program has to access data about our own ship which might be classified. The operator controlling the tactical picture cannot have direct access to his data. However this data has to be updated eventually **by** some authorized operator.

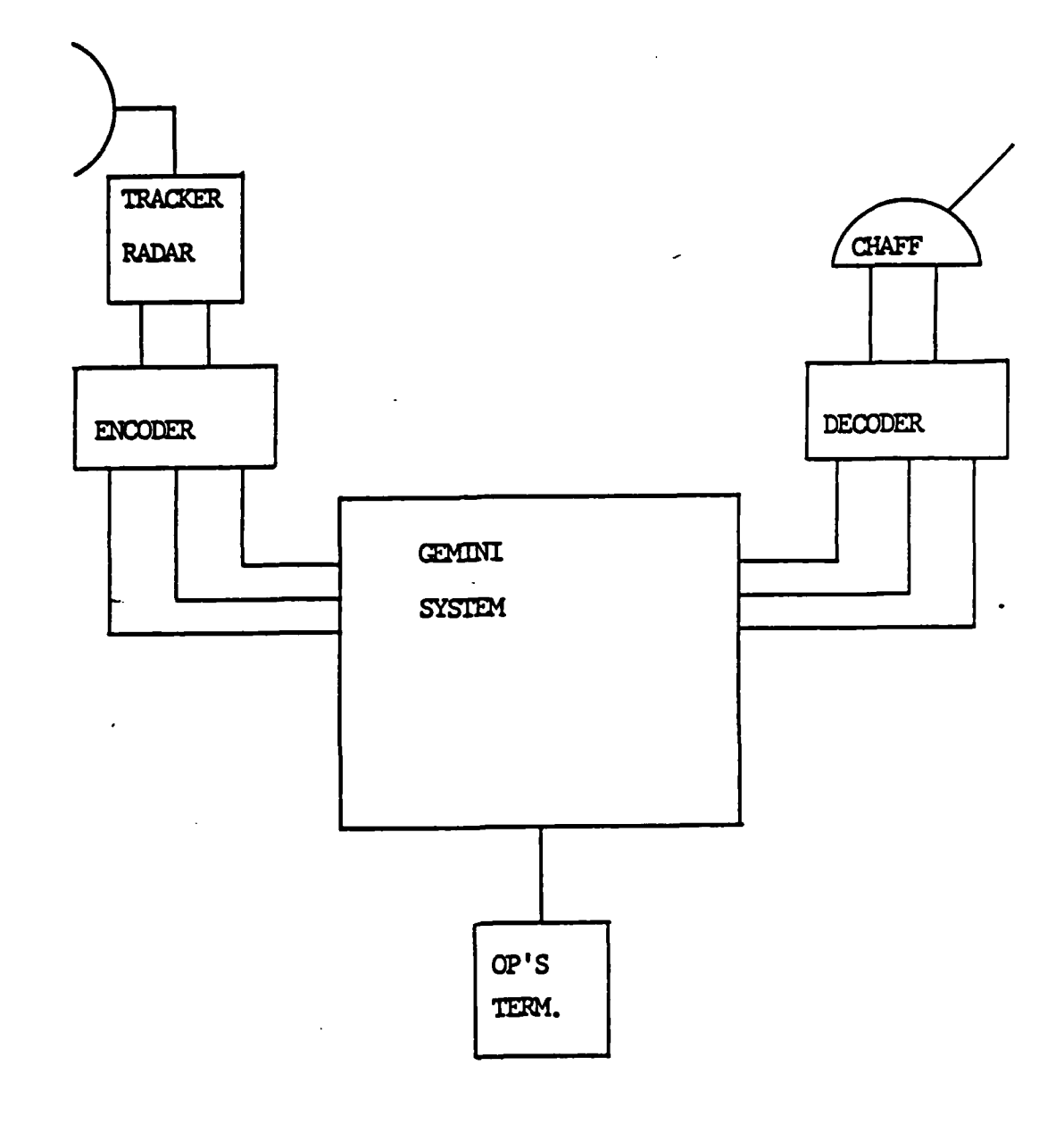

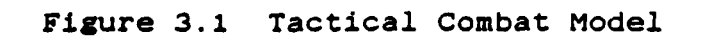
In addition to all that, the system has to have a very fast response, and the steps of execution (reception of radar data, computation of results, transmission of position) have to be precisely synchronizea.

# 2. Hardware Simulation

The construction of the model described in the previous section, would be ideal, since the attachment of different devices to the Gemini computer would be tested. Response time, encoding input techniques and many other aspects would be revealed. This should be part of a followup research.

As a preliminary research, the development of the application program was considered the main task.

The complete model, will then be simulated as follows: One terminal attached to a serial port is going to simulate the radar input. The values sent to the "main" process will be generated **by** scoftware. Another terminal will perform the same simulation of the weapon to be driven, showing on the screen the transmitted values. The "main" process will make use of the secret data stored in another, segment, simulating a secondary storage.

These simulations will not disturb the development of the application program. The processes to be created in order to perform the simulations described above, would be necessary in the complete model as well. The main

difference would be in the code itself, since the processes would be executing controlling functions.

B. SOFTWARE DESIGN

The application software for this system was designed using the modular programming construction technique. In the particular case of the system used, which had a **floppy** disk environment, this technique was very useful, because the modules could be compiled separately. Unfortunately, the testing of the modules cannot be done separately, when the modules execute calls to the **GENSOS.** To prepare a program to be executed in the Gemini computer, which is going to be explained in a further section, takes about  $15-$ **17** minutes, and the main process (the parent process) has to be included always, since the creation of processes and synchronization are coded in the main process.

The application software was then divided in four application programs:

- **1) "THEMAIN",** the parent process, containing the initialization, creation of processes, synchronization and deletion of processes(log off).
- 2) "RADAR", a child process, performing the simulation of the radar inputs, and the transmission of data to the **o** parent process.
- **3) "COMPUTE",** a child process, which receives data from the "RADAR" process, execute some computations, and tramsmit the results to the **"CHAFF"** process.
- **\*4) "CHAFF",** a child process, which will receive data from the "COMPUTE" process, and will simulate the positioning of a weapon.

#### **1.** The Parent Process

This is the controlling process for the whole system. The creation of the child processes is established in this module, together with the security parameters and the synchronization scheme. This module has to be designed and coded by a programmer cleared to the maximum level of security to be used, since he will decide the levels for each of the child processes to be created. The coding of the child modules, will be given to different programmers, depending upon the security level of the module.

The general algorithm for a parent process is shown in Figure **3.2.**

Package body THEMAIN is

begin perform initialization; create segment to be parent; create segment to perform synchronization; create processes; loop call child **1;** call child 3; call child 2; exit when some condition; end loop; delete processes; end THEMAIN;

# Figure **3.2** Package THEMAIN

There are some other procedures, to transfer data to and from the child processes, not shown here. They can be found in the program listing in Appendix **A.**

36

**q4" qA**

# 2.The Child Processes

These processes will perform some defined functicn which has oeen determined **by** the software manager. The actual details of implementing the code are left to the programmer in charge.

In our application program, the child modules execute the general algorithm described in Figure *3.3.*

This is just a general algorithm, and the full listing of each module used in the application program developed in this research, is shown in Appendix **A.**

#### Package CHILD body is

# begin receive data from parent; perform calculation; execute simulation; pass data to parent; end **CHILD;**

Figure **2.3** Package CHILD

As it was mentioned before, the child processes can be maintained separately, as long as the synchronization part of each module is not changed. **If** a module is to be labelled as secret, the maintenance can be restricted to Authorized personnel. The preparation of the complete program to be executed in the system, will be done **by** a user with the necessary level of security.

**V V 37** 

#### **C.** SOFTWARE DESIGN **GOALS**

The configuration used for this research had some restrictions, as already mentioned, and among them, the amount **of** time necessary for each development step represented considerable difficulty. The **GEMSOS** calls using the Janus/Ada language are yet under development. **A** preliminary version of the Janus/Ada software library and manuals were received in March **86.** Due to these reasons, the following sequence of steps has been established for the development of the application program:

- **1)** Demonstrate the attachment and detachment of a terminal.
- 2)- Demonstrate an application program which samples an input device, performs calculations, and presents the result, all synchronized sequentially.
- **3)** Extract some information about overhead caused **by** some **GENSOS** calls.
- 4) Synchronize the application program via a real-time clock.
- **S)** Label one of the child processes as secret, and test the access for different operators.

This research was performed in cooperation with another student, Major Miguel Reyes, Peruvian Air Force. who has one more quarter to work on this system. Hopefully, the steps not accomplished **by** this thesis would be demonstrated in his work.

#### IV. IMPLEMENTATION **ON** GEMINI **SYSTEM**

#### **A. GEMSOS** LIBRARY

,'

'C

When developing Janus/Ada application programs to run on .GEMSOS, the standard **IO** and file type utilities provided with the normal Janus/Ada compiler, cannot be used. Instead, the GEMSOS gate calls provided by the manufacturers, have to be used. As the Janus/Ada environment provided for use with the GEMSOS, is not complete yet, some of the utilities necessary for the development of the application program had to be constructed. Four packages were built to modularize the procedures, functions and declarations necessary for the present application: MANAG, GEMIO, CRPROCE, TABLES.

# **1.** Package MANAG

This package includes the procedures necessary for the management of segments and terminals. To create a segment, a number of parameters should be passed to the GEMSOS call CREATE SEGMENT. These parameters are then explicitly passed in this procedure.

Any device to be used by the Gemini system needs to be attached. This applies to the screen terminal as well. The GEMSOS call ATTACH\_DEVICE, has a specific configuration parameters which are used with terminals. The same applies for the GEMSOS call DETACH\_DEVICE. Two procedures were then

**.39**

built, in such a way that some parameters which are constants for terminals do not have to be passed.

# 2. Package GEMIO

This package is designed to be the  $I/O$  package for the Gemini system. The procedures included here, are the ones found to be necessary up to this point of the research. Evidently, many more have yet to be developed, in order to have a comprehensive **I/O** package. Some of the procedures included in this package were taken from the demonstration program supplied by the manufacturers of the Gemini computer.

3. Package CRPROCE

In order to create a process, the general algorithm presented in Figure 4.1 has to be applied.

Package body CREATE A PROCESS is

begin

makeknown the mentor segment specify the address for the process stack specify the address for the process code specify the address for the process mentor specify the address for the trap segment calculate the stack size create the segment for the stack makeknown the segment for the stack swap in this segment create the segment for data makeknown the segment for data swap in this segment complete the record for the CREATE PROCESS call call the GEMSOS CREATE PROCESS end CREATE **A** PROCESS

Figure 4.1 Package CRPROCE

**As** it can be seen from Figure 4.1, the creation of a process involves a large number of steps. The size of this procedure alone, justifies the construction of a package containing just this procedure.

#### 4. Package **TABLES**

The purpose of this package is to concentrate a great number of the declarations necessary for the implemented application program. Since, as already mentioned, the utilities programs coded in Janus/Ada have not yet all been delivered, some procedure to supply the parameters necessary for the create and makeknown calls, had to be built. For the time being, a simple loop that will generate fixed numbers is what will be used. A correct procedure, which will look for the next free number to allocate, should be done in the future. This package has a preliminary procedure to load access classes yet to be tested.

#### **B.** PROCESS STRUCTURE

ひとんどん いちのう あんさんかん 国内 いっというこうしゃ

# 1. Pathname Convention

Since all information in the Gemini system is stored in segments, some method to make reference to these segments is needed. A pathname is the shorthand method used for this **.** purpose of aliasing a segment. It consists of a sequence of entry numbers that together define all of the mentor segments to a particular segment. The pathname **"3,8"**

**b**  $\frac{1}{2}$ .

indicates that the target segment is at entry **8** *oi*  mentor segment, which itself has entry **3** in the system mentor segment. Pathnames may be up to **5** entry numbers Iong in the present implementation.

The pathname is used during the generation of a program to run in the secure environment, and it will be explained in the next sections.

2. Ring 1 Environment.

The current implementation of Janus/Ada on GEMSOS does not allow the use of a Janus/Ada process as the initiai Ring I process. The Ring **I** Login and the Ring I Loader provided have to used in order to run Janus/Ada programs.

Another restriction imposed by this preliminary version is that, the file RITRAP.CMD, which contains the trap handler and debugger, has to be sysgened (to be discussed later), at entry six off the system mentor segment. Figure 4.2 shows the Ring I environment segment naming hierarchy. The segments which have fixed "positions" in the ring **I** structure are shown in Figure 4.2, which are:

- **1)** SSAT- System Segment Aliasing Table; containing the bootstrap and kernel segments.
- 2) Viloader- Ring **1** loader code segment.
- 3) VIlogon- Login process code segment.
- 4) NV.DS at 5,0- Shared segment for loader processes.
- **5)** NV.DS at **5-** Appliccation Root
- 6) Rltrap- Trap entry and debugger

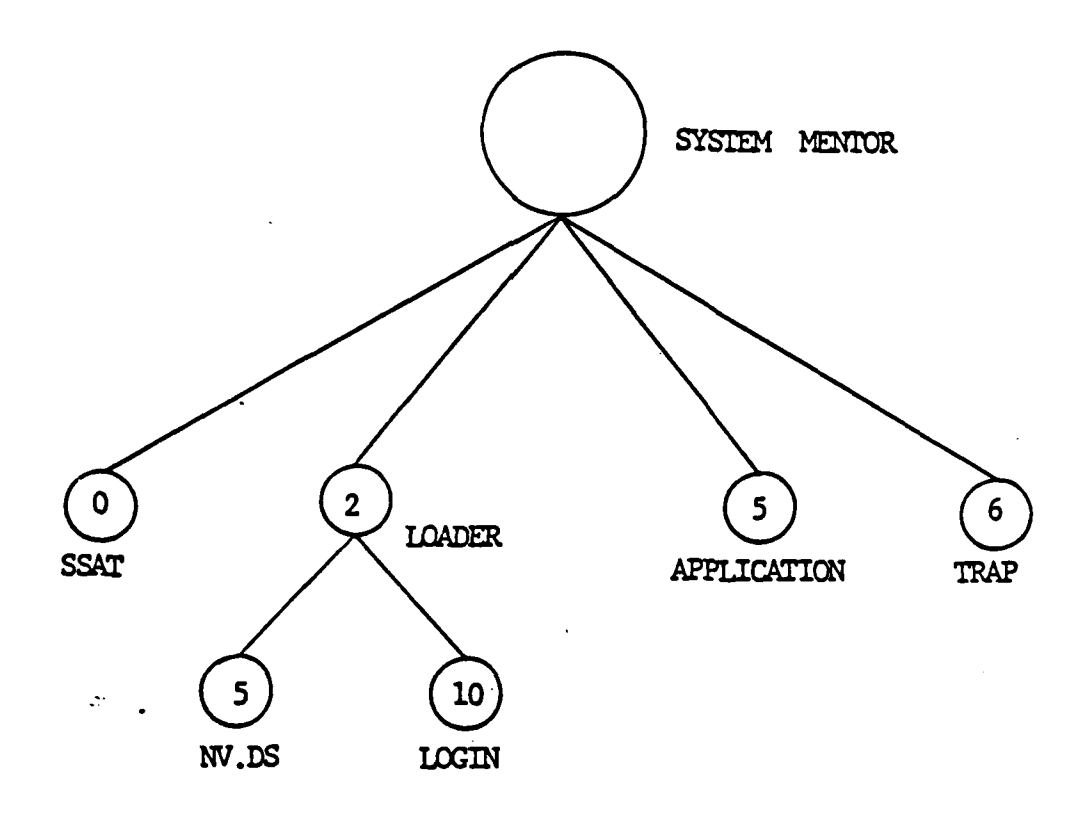

Figure 4.2 Ring **1** Structure

The entry **of** concern for the applications programmer, is 'entry number **5.** In the current implementation, this is the position were the application program should be located.

# **3.** Application Program Environment

The application program developed in this research, is composed of four segments. The mentor segment for the code segments (the application mentor) will be at entry **S**

**&.." S.,**

**off** tihe system mentor. The mentor segment for **.ne** stack and data segments will be at entry **5** off the application mentor. The parent process will be located at entry 0 off the application mentor. The child processes will be located at entries 7. 8 and 9 off the application mentor. This scheme can be better explained **by** the diagram in Figure 4.3.

化化学

**READER** 

222222

**NANCREASE** 

**SANAS** 

333333

■天気でです■医安安な行星をして

Ē

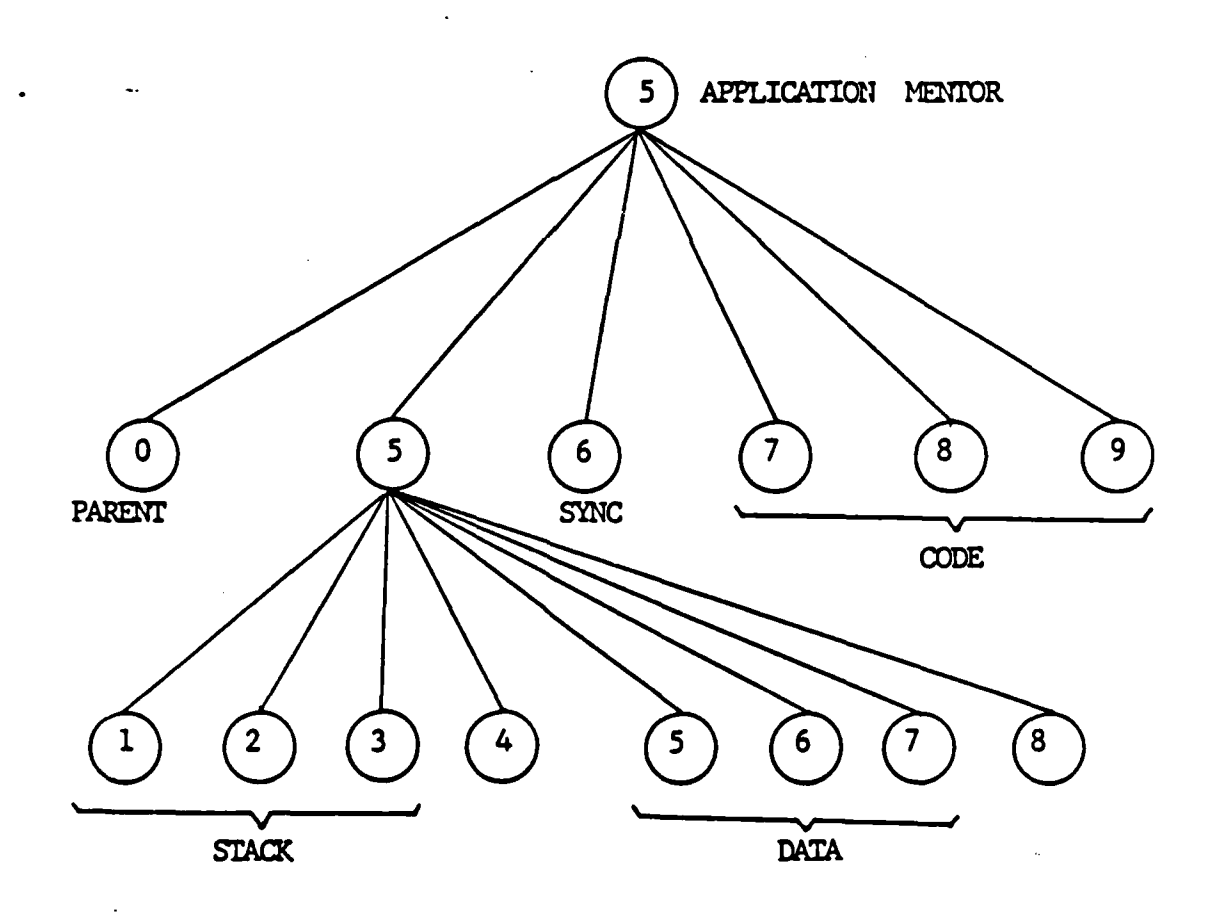

Figure 4.3 Application Program Structure

The entries used for this structure, were chosen with no special reason. Other combinations could have been chosen. The only restriction is to position the parent procese at entry 0 off the application mentor.

These entry numbers are treated as paths, when referenced. So, entry 7 off entry **5** off the system mentor, is called **5,7.** This will be used in the file with the commands for the sysgening phase. Those entries have to be passed as parameters during the creation and makeknown of segments.

For the application program developed, a segment for the -purpose of executing the synchronization was created. and will be located at entry 6 off the application mentor.

# 4. Process Synchronization

Process synchronization is accomplished using the eventcount of the synchronization segment **(5,6) ,** and the eventcount of the stack segment of each child. Advancing each eventcount in turn, the parent process would prepare each child to execute its code, as soon as the parent makes an AWAIT call. The child, would then, after execution. advance the eventcount of the syncronization segment, which is the one being read by the parent process. This scheme would be repeated and the synchronization between all processes is achieved. The actual sequence of synchronization used in the programs developed, can be seen in the programs' listing in Appendix A.

Z. GENERATION OF A SECURE PROGRAM

To prepare programs to run in the Gemini Secure Operating system **(GEMSOS)** environment is much more complicated than running a Janus/Ada program in a non-secure environment. There are some specific calls the program has to make, in order to be recognized by the GEMSOS, and gain access to the security kernel. The programs are compiled and linked like normal Janus/Ada programs. The command (CMD) files, will then be put in the secure environment. To assign the security classification and prepare the programs to run in a secure environment, a secure volume must be created by running the operating system generation program (SYSGEN). Execution of the SYSGEN program will include the application programs into a segment structure, which will then be transformed into a bootable executable program.

The SYSGEN program reads a submit file to identify the segment structure. This submit file, for the current implementation, will have the format as in Figure 4.4.

Except for the application.cmd and the child.cmd files, all the other segments are to be sysgened exactly as described in Figure 4.4. The submit file used to SYSGEN the application program implemented is listed in Appendix **E**

File : Application.ssb bs:ld3.cmd ks:kO.cmd **ks:kl.cmd** ks:k0h.cmd ks:k2.cmd cs:vlloader.cmd;2; ds:vllogin.cmd;2,10; ds:nv.ds;2,5; ds:nv.ds;5;

ds:application.cmd;5,0; ds:childi.cmd;5,7; ds:child2. cmd;5,8; **\*1 9 999 10 99 \*U 99.9 It I. 99 19 11 \* <sup>1</sup>** ,,,,,,,,,,,,,,,,,,,,,,,,,,,, ds:rltrap.cmd;6;

end

Figure 4.4 Submit File

# **D.** LOSS IN PERFORMANCE

**PEGER** 

**CONTRACTOR** 

**Creck** 

In order to achieve a secure environment, we have developed our program using four different processes, which can have different access classes. During the execution of the secure program, the operating system will perform security checks each time a process is brought into execution and each time a segment is accessed. Evidently, some overhead, in comparison with a non-secure system, exists. A test program was developed in order to extract the preliminary measurements of such a overhead.

<u>ۣڮ؋ػ؋ػؽ؋ڲ؇ڮ؇ڮػ؇ڮ؋ػٷڮٷڮٷٷڮػؠڮڮڮڮڮڮڮڮڮ</u>ڮڮڮڮڮڮڮڮڮڮڮڮڮڮڮ

**1.** Test Program

The same structure used in the application process developed, was used in this test program.

The algorithm used in the main program is described in Figure 4.5.

Package body TOTIME is

begin perform initialization create parent segment create synchronization segment create processes case execute calculations with no calls **ty** execute calculations with one call execute calculations with calls every loop end case delete processes end TOTIME; **~.**

**A.** Figure 4.5 Package TIME

When the procedure to execute calculations with no calls is activated, the program will perform a simple arithmetic calculation 30000 times. These calculations will be performed by the main process, after the creation of all child processes, and with values already in the main process, so there. are no GEMSOS calls.

When the procedure to perform calculations with one call is activated, the program will activate two processes: CALC1 and STODISP. The STODISP process will supply one value to the **CALCI** process. **CALCi** process will receive this value and perform the same arithmetic calculation as before 30000 times as well. The actual value passed by one process to the other is irrelevant, and it is there just to provoke a call to the operating system during the transmission of the value. The result of the calculation will be displayed by the STODISP process.

Finally, the procedure to perform calculations with call" in every loop is activated. The program will then activate CALC2 and STODISP processes. Process CALC2 will perform the same calculations as before, but this time will include in every loop of the computation, a transmission of data between the STODISP and CALC2 segments.

Because a loop statement is being used to control these tests, two measurements are taken at the first step (calculations with no GEMSOS calls), in order to estimate the contribution of the loop control code to the overall time taken by the calculation.

All those steps are measured and analysed.

#### 2. Performance Results

The results obtained from the test program are the following:

**1)** With no GEMSOS calls, 30000 operations **=> 3.33** seconds.

توند

- 2) With four (4) GEMSOS calls. 30000 operations = 2.2.28 seconds.
- 3) With four t4) GEMSOS calls for each operation, 300 operations **=)** 23.8 seconds.

At the first step, no GEMSOS calls, another measurement was taken, doubling the number of operations and maintaining the same loop number, in order to estimate the time delay contribution of the loop control. The time measured was 6.03 seconds, which shows that the actual operations take **2.7** seconds, and the loop control is responsible for 0.63 seconds. Since we execute the loop 30000 times, it is possible to estimate the time delay fcr each<sub>r</sub> loop to be 21 useconds. The times measured show that each mult/div operation, which there are 12 on each loop, is using 7.5 useconds, which is the expectable time delay for a APX-286 CPU.

The time measured during the execution of the second step, the same number of operations plus four GEMSOS calls, did not show any appreciable difference.

At the third step, where there are four GEMSOS calls on each loop, and the loop is executed **300** times, the time measured was **23.8** seconds. As the test executes the loop 300 times, each loop uses 79 milliseconds. Assuming the same loop delay time as before, each loop control uses 21 pseconds, and the time delay of the actual calculations is (12 x **7.5** wseconds) 90 kiseconds. Therefore, as four GEMSOS

5O

"p ,' " ,, -' '..'. .-. - . **'** ' \_ .',-";. .. .. "', .. , .-,. ' 'v ,, ' , ' ' v .: €

**S "**

calls are executed in each loop, each call uses an average of **19** milliseconds.

These preliminary measurements are far from complete, but the results obtained can be considered as a design parameter to be expected when the security environment is used with the Gemini system.

#### **V.** APPRECIATION OF **RESULTS**

#### A. GENERAL COMMENTS

The development of application programs to execute in the Gemini microcomputer proved to be much more time consuming that it was anticipated. Testing and debugging of the programs could not be done using the techniques and skills normally used when working with non-secure systems. Some factors can be listed as the major ones which contributed to this problem. They were:

- 1) \* new terms and concepts that had to be completely understood before attempting to use the system
- 2) preliminary version of the manuals provided, which are still being updated, and developed
- 3) **preliminary version of the library programs which do** not include yet, most of the common needed procedures
- **4)** the system used was configured with two **floppy** disk drives.

The Janus/Ada gate calls for the Gemini Secure Operating System (GEMSOS). are not yet very well explained in the manuals provided. As such, any time a new call was to be tested, in order to increase our understanding of a new concept, the complete process of preparation of a program to run in a secure environment had to be executed. Since this process involves the access to a large number of files, the fact that the system used **floppy** disk drives, imposed a time delay of at least **7** minutes.

As discussed in Chapter III, in order to prepare a program to run in the secure environment, the operating system generation program (SYSGEN) had to be executed, wnich would create a secure volume containing the program segment. Before running the system generation program, the application program had to be compiled and linked in the normal way.

After the creation of the secure volume, the system has to be reinitialized with the secure application program volume. If a problem is found in the execution of the program, the system will either execute an interrupt trap halt" indicating the processor's register contents, or sometimes will halt completely not giving any indication on the screen. The error then, must be corrected before any, further progress can be achieved. After the correction has been made, the preparation process has to be repeatea completely to check if the modification was successful. The average amount of time from compilation to the final run of a program, was found to be between 15 to 17 minutes for the application programs developed in this research.

The use of the modular programming technique is very important for the compilation and linking phases, but as the preparation of the secure program has the "sysgening" phase. where all the modules have to be included, the modularity does not bring great advantages to the preparation phase.

Improved versions of the Gemini system will certainly become available in the near future, which will reduce significantly the effects of these problems. System libraries will be expanded, making the process of writing programs to be run in the secure system less complicated and time consuming.

#### B. SYSTEM OPERATION

The system designed proved the possibility of using a secure computer system as the main building block in a tactical computer system. The ability of handling different and somewhat independent. processes, easily synchronized **by** the calls already provided **by** the operating system, was demonstrated **by** the model implemented. The actual code of the modules used do not represent any real application, but only exemplifies that they can be independently developed. and integrated into a complete system.

Due to the problems already discussed in the previous sections, the amount of time for this research, was not sufficient to proceed with the next step scheduled, which was, to label one of the processes as secret and then limit the access based on the security level of the operator logged on the system.

The use **of** the system clock to control the synchronization between the different processes involved in

"S 544 (1995) - 1994 (1995) - 1994 (1995) - 1994 (1995) - 1994 (1995) - 1994 (1995) - 1994 (1995) - 1994 (1995

the application program could not be completed in time to be included in this thesis.

The overhead analysed has shown that an average oi **19** Nmiliseconds is used for each **GEMSOS** call, where synchronization and security checks are performed. This time delay has to be taken into account when the tactical system is designed, but certainly it is not a high price to pay in order to be able to develop a system with a large number of security possibilities available.

# **C. CONCLUSIONS AND SUGGESTIONS**

**Contract Contract Contract** 

In this thesis, a model of a tactical combat system was developed to demonstrate the possibility of using a multilevel secure computer system in this environment. The Gemini Trusted Multiple Microcomputer Base used in this research, proved to be able to synchronize the execution **of** independent processes which will give the capability oi assigning different security labels to these processes.

Although it has not been possible to achieve all the desired goals proposed when this thesis was first planned, the concepts and research done, will certainly facilitate any further work to be done in this new area.

Most of this research was done in conjunction with another student, Major Miguel Reyes, working with the same microcomputer, which to a certain extent guarantees that the

results here obtained are completely known by a follow-up researcher.

The unit testing of application program modules should first be accomplished on development systems which nave existing tools for testing the logical correctness and real time performance. A specially trained "lead programmer" should take the unit tested modules and incorporate these into a system's program which synchronizes the units and produces the necessary communications between the units in a secure systems environment. The art of systems integration programming in a secure environment requires an in-depth understanding of GEMSOS functions as well as the real-time performance of the system.

5% **.4.**

1%" 5

# APPENDIX **A**

# APPLICATION PROGRAM LISTING

This application program is compiled and prepared for execution in the manner discussed in Chapter III. The program consists of four packages, each one generating a separate command (CMD) file. The packages to be sysgened as child processes are designed to have procedures which can be altered without modifying the overall synchronization of the application program.

**BASE AND** 

675777

233337777

いんどうし はまいい いいこう

7777,777

**.5'.,~~~~** ~ ~ i4K **%**

This package controls the operation of the complete  $-$ system with arl, alibj, agate, manag, tables, gemio, alib, crproce; package body THEMAIN is use ar1, alibj, agate, manag, tables, gemio, alib, crproce; constants STDIO W :  $CONSTAR$  integer  $:= 1$ ; STDIO-R **: CONSTANT** integer **:= 0;** IO\_-FORT : CONSTANT integer := **0;** -- **0** port for main prograr **--** variables init : r1\_process\_def; --necessary for all kernel calls ch\_tatle : r1\_param; chlevel **user** level; seg\_mode : seg\_acress\_type;<br>ch\_tab : r1\_parameters; ch\_tab : r1\_parameters;<br>ch\_lev : level\_record;<br>w\_class : access\_class; ch lev **:** level record; w **class** : access class; class **:** access class; rd class **:** access class; in choice **:** string; pass\_rad : radar\_input;  $pass\_chaf$  :  $chaff_0ut$ ; mentor : integer; entryx : integer; def\_seg : integer; def<sup>-</sup>off : integer; def size : integer; size : integer; success : integer; seg\_number : integer; synchr\_seg : integer; choice : integer; evc value : irteger; procedure INITIALIZATION is begin -- attach serial port for writing attach tew  $(IO$  PORT, STDIO  $W$ ); -- attach serial port for reading 58

attach\_ter (IO\_PORT, STDIO\_R);

-load parameters to create up to 4 children

load\_param\_to\_4\_chld(init, ch\_table);

--load access classes for Top-Secret, Secret, Confidential and Unclassified.

load access class (init, ch level);

**--** prepare class for accessing main terminal

w class := irit.resources.min class;

end INITIALIZATION;

procedure STACK AND SYNC CREATION is

begin

あたなくて こうこうしょう しょうどうどう

-creating segrent for steck(parent).Will be unclassified -so as to obey compatibility property **:** segment compromrise -- must dominate mentor compromise.

```
mentor := init.initial seg(2);
entryx := 5:
class := init.resources.min_class;<br>size := 128;
```
cr segment(init,ment or, entryx, size, class, success);

**if** success **/= 0** then put\_succ("success stack parent ", success, w\_class); put \_ln (STDIO\_W,w\_class,""); end if;

-- makeknown this segment

 $seg_model := r_w;$ <br> $seg_number := 31;$ mk segment(init,mentor,entryx, seg\_number, seg\_mode, success'; *If success*  $/ = 0$  then put succ("success makeknown

stack parent", success, class);<br>put\_ln (STDIO\_W,w class,""); put lr. (STDIO\_'W,w\_class, "");<br>
59

```
end if;
-- creating synchronization segment . Will te Top-Secret.
     mentor := init.initial seg(2);
     entryx := 6;
     class := init.resources.min class;cr segment(init,mertor,entryx, size, class, success);
     if success / = 0 then
          put_succ("success sync is",success,w_class);
          put_ln(STDIO_W,w_class,"
     end if;
-makeknown this segment
     seg_rode := r_w;
     seg-numrter :=51;
mk_s segment (init, mentor, entryx, seg_numter, seg_mode, success);
     if success /= 0 then<br>put_success mkknown sync",srccess,w_class);
          put[n(cTDI0_W,w_class,";
     end if;
     synchr_seg := seg_number;
-- swapin this segment
     swapin segment(seg_number,success);
     if success / = 0 then
          put succ("success swapir sync", success, w_class);
          put\_ln(STDIO_{w,w_{class}, \dots);
     end if;
end STACK AND SYNC CREATION:
procedure PROCESS CREATICN is
   \sintype_any_key_to_continue(w_class);
-- start creating processes ir the system<br>-- process 1 == > Radar
-process 1 ==> Radar
-- process 2 1 C Compu te
-- process 3 == > Chaff
```

```
-- NCT: -- all processes with unclassified acess class
-- next version to have process 3 changed to Top-Secret in
order
                 tc access Secret data.
     for i in 1..3 loop
          ch tab := ch table(1);ch<sup>-</sup>lev := ch<sup>-</sup>level(4);
          to create process(init,ch tat,
     end loop; ch_lev<sub>i,synchr_seg,success</sub>);
end PROCESS CREATION ;
procedure MYNU (selection : out integer) is
-- Present option to run tactical program or alter date<br>field
-- Data field to secret in next version
begin
     put_ln(STDIO_W.w_class."vun Tactical
                     Program == > < any key >");
     put_ln(STDIO W,wclass ,"Alter
                     Data Field == > < A >");
     put ln(STDIO W,w class,"Fxit Program
                                              \mathbf{F} >");
     get_str(STDIO_R<sub>x</sub>rd_class,ir_choice);
     if in choice = a or in choice = "A then
          selectior := 1;
     elsif in choice = "e" or in choice = "E" then
          selfection := 2;else
          selectior := 3;end if;
end MFNU;
procedure ALTER is
tegin<br>put_ln(STDIO_W,w_class,"Not implemented yet");
erd ALTER;
procedure RECEIVE FM RADAR is
```

```
begin
      def seg :
         It<sub>rk</sub> sel (ldt_table,ch_tatle(1).seg_number_data);
      def of \overline{f} := \overline{g};
      def size :=radar input'size /S;
      move_tytes(def_seg,def_cff,get_ss(),
                                   pass rad ADDRFSS, def size);
end RECEIVE FM RADAR ;
procedure PASS TO COMPUTE is
begin
      def-se :=\begin{array}{l} \texttt{lib\_mk\_sel}(\texttt{ldt\_table, ch\_table(2).seg\_number\_data)}; \\ \texttt{def off} := \emptyset; \end{array}def size :=radar-input'size /6;
      move bytes
(get_s s(), pass_rad'ADDRFSS, def_seg, def_off, def_size);
erd PASS TO COMPUTE;
procedure RECFIVE_FM_COMPUTF is
tegin<br>def_seg:=lib_mk_sel(lxdt_table,
                                ch txable(2).segx number date)x;
      def off := @;
      def-size :=chaff out'size /P;
      move_bytes(def_seg,def_off,get_ss(), pass_chaf'ADDRFSS
                                             ,def size);
end RECEIVE_FM_COMPUTE ;
procedure PASS TO-CPAFF is
begin
      def seg :=lib mk sel(ldt tatle,ch tatle(3).seg number datal;
      def off := ?;
      def size chaff out'size /S;
      \small \texttt{move\_bytes} 'get_ss(),pass_chaf 'ADDRESS,
                                    def_seg,def_off,def_size);
end PASS TO CHAFF;
procedure RUN is
```
83353

そうどうどう あいこう こうかい こうさん こうさん

```
begin
```
**STATIST STATIST STATISTIC** 

ASAN MARASA ANG KANGGAN NA KATIBANG NA TATITANG PANG

```
pass-rad.flag z := false;
  outer : locp
       inner : for i in 1 .3 loop
             ad\vec{v}arce(\vec{c}\vec{h}\_tabIe(\vec{i})\).seg_number_stack,success);
                     read_evc(synchr_seg,evc_value,success);
                     await(synchr_seg,evc value+1.success);
                     if i = 1 then
                          receive_fm_radar;
                          if pass rad.flag_z then
                               exit outer;
                          end if;
                          pass_to_compute;
                     elsif i = 2 ther
                          receive_fm_compute ;
                          pass to chaff;
                     end if;
                end loop inner;
          end loop outer;
end RUN;
proredure SELF-DELETION is
begir
     for i in 1.-.7 loop
          advance(ch_table(i).seg_numter_stack, success);
           read_evc(synchr_seg,evc_value,success);
          await(synchr_seg,evc_value+1,success);
     end loop;
end SFLF_DFLFTION;
procedure DELETE PPOCESS SEGMFNT is
begin
   for i in 1..7 loop
          child delete(i-1, success);
    terminate segment(ch_table(i).seg_numter_stack,success);
    terminate segment(ch_table(i).seg_numter_iata,success);
    terminate_segment(ch_table(i).seg_number_code,success);
    delete_segment(ch_table(i).mertor_stack,i,success);
    delete_segment( ch_table(1) .mentor_data, i+4, success);
    delete segment(ch_table(i).mentor_code,i+6,success);
   end loop;
end DELETE PROCESS SEGMENT;
```

```
procedure DELFTE_MENTOR_SYNC is
begin<br>ielete_segment (init.initial_seg(2), 6, success);
     terminate_segment (51, success);
     delete_segment (init.initial_seg(2), 5, success);
     terminate_segment (31 , success);
end DELETE MENTOR SYNC ;
procedure DELFTION_ALL is
regin
     self deletion;
     delete process_segment;
     delete<sup>-</sup>mentor sync:
end DELETION ALL ;
procedure PREVENT TRAP is
begin
     succes s := 0;
     while success = 0 loop
           success := @;
     end loop;
end PREVENT_TRAP :
-- ############ MAIN PROGRAM ##############
begin
     init := get_r1_def();
      lib set bracket(1,1,1,init.resources.minclass);
      initialization;
     stack and sync creation;
     process-creation;
      loop
           menu (choice);
           case choice is
                when 1 \Rightarrow alter ;
                when 2 \Rightarrow EXIT;
                when 3 => run;
           end case;
      end loop;
      deletion all;
     prevent trap;
end THEMAIN ;
```
<sup>A</sup>. ' r , ., **."""** .""" ." **;" J** -"""'"." **"** """".J '""""" **-"-"-** .

```
This package simulates the sampling of a tracker
    radar, as an input to a tactical system
---- -----------------------------------------------
with arl, manag, gemio, strlit, agate, tables, alib,
alibj;
package body RADAR is
use arl, manag, gemio, strlit, agate , tables , alib,<br>alibj;
-- constants
STDIO W : CONSTANT integer := 1;
STDIO<sup>T</sup>R : CONSTANT integer := 0;
10 PORT : CONSTANT integer := 6;
INIT DIST : CONSTANT integer := 10000;
INIT BEAR : CONSTANT integer := 292;
CR : CONSTANT integer := 13;
-- variables
init : r1_process_def;<br>w class : access class;
            w class : access class;
miss rec : radarirput;
success : integer;
evc ch val : integer;
def seg : integer;<br>def off : integer;
            : integer;
def size : integer;
procedure GET TRACK is
-- simulate tracking of a missile
-- constants
begin
      miss rec.radar1 := miss rec.radar1 - 50;
      if miss rec.radar1 < 2000 then
            miss rec.radar2 := miss rec.radar2 -;
      end if;
      put_str(STDIO_W,w_class, "RANGE ");
      put dec(STDIO<sup>-</sup>W, w class, miss rec.radar1);
      put<sup>-</sup>str(STDIO<sup>-W</sup>,w<sup>-</sup>class," BFARING");
      put_dec(STDIO_W,w_class,miss_rec.radar2);
      put{\scriptsize{\texttt{str}}(STDIC{\scriptsize{\texttt{Tw}}},\texttt{w{\scriptsize{\texttt{class}}},char{\scriptsize{\texttt{char}}}\texttt{to\_str}(character{value}(CR)))};if miss rec.radarl < 600 then
            mis<sub>s</sub>rec.flag z := true;
      end if;
```
,0"

```
end GFT TRACK;
procedure PASS TO PARENT is
begin
     def_seg := lib_mk_sel(ldt_tatle,init.initial_seg(3));<br>def_off := 0;
     def<sup>-</sup>size := radar input 'size /8;
     move bytes(get_ss(),miss_ree'ADDRESS,def_seg,def_off,def_size
end PASS TO FARENT ;
-- AIN PROGRAM
begin
     init := get r1 def();
-- attach terminal to write
     attach tew(IO PORT, STDIO W);
     w-class := init.resources.min class;
-- attach terminal to read
     attach ter(IO PORT, STDIC R);
     put ln(STDIO W,w class," R A D A R.");
-Advance the eventcount of the synchronization segment
-- path 5,6, plsn 51, passed to child as ch_seg_list(2).
- Will be recognized in child as init-initial seg(2).
     advance(init-initialseg(2),success); -- this will
                                          permit creation of processe.s t o go or
     read\_evc (initial\_seg( 2),evc_{ch\_val,success}) :-stack to Sync
     await(int.initial\_seg(0),evc\_ch\_val+1, success);control sent back to creation of processes.
     miss\_rec.flag_z := false;miss rec.radarl := INIT <code>DIST;</code>
     miss rec.rader2 := INIT BFAR;
     loop
           get_track; -- get track information
           pass to parent;
           advance(init.initial_seg(2), success);
           read_evc(init.initial_seg(0),evc_ch_val, success);
           \alphawait(init.initial_se\vec{g}(\vec{c}),evc_ch_val+1,success);
           if miss_rec.flag_z then
```
miss\_rec.radar1 :=  $\texttt{INIT\_DIST}$ ; miss\_rec.radar2 := INIT\_BEAR; end if;

end loop;

advance(init.initial\_seg(2), success);

-detach and deletion

detach device(STDIO R,success); detach\_device(STDIO\_W,success);  $\texttt{self\_d\vec{e}lete}(\texttt{init.in\vec{It}idl\_seq(2)}$  ,  $\texttt{success})$  ;

end RADAR;

333333

23222

2333332

**East** 

**PEERS ANALY IN SECTION AND RESERVED** 

This package performs the actual computations **---------------------------------------------------** with ar1, manag, gemio, strlit, agate, tatles, alit, alitj; package body COMPUTE is use arl, manag, gemio, strlib, agate, tables, alit, alitj; -- constants **STDIO** W **: CONSTANT** integer **:= 1;**  $STDIO\bar{R}$  : CONSTANT integer  $P = 0$ ; 10 PORT **: CCNSTANT** integer **:= 3;** CR : CONSTANT integer **13;** -- variables init • ri\_process\_def; w class : access\_class; rad ir : radar Input; cha out **:** chaff-out; ship\_rec : ship\_param;<br>def\_seg : integer;<br>def\_off : integer; : irteger; def<sup>off</sup> : integer;<br>def<sub>size</sub> : integer; def\_size : integer;<br>success : integer; : integer; evc-ch-val integer; procedure RECEIVE FM PARENT is t egi n def seg := lib mk sel(ldt table, init.initial seg(3)); def off := **0;** def size := radar input'size **/E;** move bytes (def \_seg,def \_off,  $get$   $ss()$ ,rad\_in'ADDRESS,def size); end RICEIVE\_FM\_PARENT; procedure **PASS TO PARENT** is tegin<br>def\_seg := lit\_mk\_sel(ldt\_tatle, init.initial\_seg(3)); **'-' def** off **:= 0;**  $def_size := chaff_out'size /8;$ move\_tytes( et \_ss(), che\_out'ADDRFSS, def  $seg, def of, def$  size); end PASS\_TO\_PARENT ; procedure CALCULATION is

 $\ddot{\phantom{a}}$ 

```
begin<br>put str(STDIO W.w class." Computing ... ");
             put Str(STDIO W, w class, char to str(character'val(CR)));
                  chaut.chailtechaut.chaut.chaut.chaut.chaut.chaut.chaut.chaut.chaut.chaut.chaut.chaut.chaut.chaut.chaut.chaut.c
              chaout.cheff2 -=(r ad i .radar2/10) + 30;
        end CALCULATION ;
        -- MAIN PROGRA
        begin
              ship\_rec.param1 := 2;init := get_r1_def();
         -- attach terminal to write
              attach tew (IO PORT, STDIO W);
              w-class := init .resources.min class;
         --attach terminal to read
              attach ter(IO_PORT,STDIO_R);
              put_1n(STDIC_W,w_class," C O M P U T E ");
         -advance evertcount of synchro segment path 5,6 jlsn 51
            passed to child as ch seg list(2).
         - Will be called in child as init.initial seg(2)
              advance (init.initial_seg(2), success);
              read\_evc(int initial\_seg(\emptyset),evc_ch\_val, success);await(init.iritial_seg(0),evc_ch_val+1,success);
              cha_out.flag_z := false;
              loop
                    receive fm parent;<br>calculation;
                    calculation;
                    if rad In.radart < 150e then
p\bar{u}t_ln(STDIO_W,w_class,"\,put_ln(STDIO_W,w_class,"");<br>put_str(STDIO_W,w_class," F I R E ",;
                    end if;
                    pass to parent;
                    advance(init.initial_seg(2),success);
                    read evc(init.initial seg(0),evc ch val,success);
                    await(init.initial_se\bar{g}(\varrho),evc_ch_vaI+1,success);
              end locp;
```
advance(init.initial\_seg(2), success);

-- dettach and delete

detach -device(STDIO-R, success); detach device(STDIO W,success); self\_delete(init.initial\_seg(2), success);

end **COMPUTE**

 $\ddot{\cdot}$ 

```
-- This package simulates the driving of a weapon device --
with ar1, manag, gemio, agate , strlib, tables, alib, alibj ;
package body CHAFF is
use ar1, manag, gemio, agate , strlib, tables, alib, alitj ;
--constants
STDIO W : CONSTANT integer := 1;
STDIO R : CONSTANT integer := 0;
10 'PORT : CONSTANT integer := 5;
CR : CONSTANT integer := 13; -- variables
init : r1_process_def;
w_class : access_class;<br>cha_cont : chaff_out;
cha cont : chaff out;<br>def seg : integer;
              : integer;<br>: integer;
def_off : integer;
def-size : integer;
success : integer;
evc ch val : integer;
procedure RECEIVE_FM_PARENT is
begin
     def seg := libmksel(ldt_teble,irit.initial-seg(3));
     def\texttt{-off} := 0;
     def<sup>-</sup>size := chaff out'size /8;
  move_bytes(def_seg,def_off,get_ss(),<br>cha-cont'ADDRESS,def-size);
end RECEIVE_FM_PARENT ;
-- MAIN PROGRAM
begin<br>init := get_r1_def();
-- attach terminal to write
     attach_{new}(IC_{PORT},STDIO_{W});w-class := int.resources.min class;
--attach terminal to read
     attach_ter(IO_PORT,STDIO_R);
     putlnTSTDIOW,wclass,"-C .R A F F ");
```
**BARA BARASA** 

2000000

**BEER REPORT OF A PROPERTY OF A PROPERTY SERVED** 

```
-- advance eventcount of sync segment path 5,6 plsn 51<br>-- tassed to child as ch seg list(2).
-- Will te called in child as irit.iritial seg(2).
      advance (init.initial-seg(2, ,success);
      read evc( init initialseg(0) ,evc ch val, success);
      await(init.initial_seg(\rho), evc ch_val+1, success);
      cha-cont.flag z := false;
      loop<br>
receive fm_parent;
            put_str<sup>7</sup>STDIO_W,w_class,"BEARING ");
            put_dec(STDIO_W,w_class,cha_cont.chaffl
            put_str(STDIO_W.w_class," FLEVATION
            put_dec(STDIO_W,w_class,cha_cont.chaff2);
   put_str(STDIO_W,w_class, char_to_str(character'val(CR)));
            advance(init.initial_seg(2), success);
            read evc(init.initial seg(0), evc_ch_val, success);<br>await(init.initial_seg(0), evc_ch_val+1, success);
            if cha cont.flag z then
                  Put ln(STDIO-W,w class,"");
                  put ln(STflIO W w class, P A R K E Dl
               edca contende e el raise;<br>contende e el raise;
      end loot;
     put _1 n(STDIO W, w _class, "");<br>
class. P A R K E D ");
      adv\bar{a}nce (init. initial seg(2), success);
-dettach ard delete
      detach_device(STDIO_R,success);
      detach device(STDIO-W,success);
      self<sub>delete</sub>(init.initial-seg(2),success);
```
end **CHAFF**

## APPENDIX B

### LIBRARY PROGRAMS LISTING

These packages were built in order to concentrate all common procedures used for the application program developed in this research. They are far from complete, although they establish the organization necessary to develop secure applications programs. Some of the procedures included in this library were taken from the demonstration program supplied **by** the manufacturers of the Gemini computer.

-Specification for the MANAG package Contains procedures to handle segments with agate, agatej, arl, util; package **MANAG** is use agate, agatej, arl, util; procedure **CRSYGMFNT (init :** in rl\_process def; mentor **:** in integer; entrx : in integer;<br>size : in integer; size **:** in integer; class : in access\_class; success: out integer **);** procedure MKSEGMENT ( init : in rl-processdef; mentor: **in** integer; entrx : in integer; number in integer; mode : in seg\_access\_type; success :  $out$  integer  $\overline{)}$ ; procedure ATTACH\_TEW( IO\_PORT : in integer; LDEV : in integer); **--** attach to write; 10 PORT is physical device LDEV is logical device procedure ATTACH TER( I0 PORT : in integer; LDEV : in integer) ; **--** attach to real; IO PORT is physiral device LDFV is logical device procedure b24\_FRM\_INTEGER (ir\_val : in integer;  $b2\overline{4}_$  val : out  $b24$  type );

erd MANAG;

 $\lambda_i$ g1~- **\*49**

74

**pP"** "'- "., .,' '-" " " " - - ', " % " w " ." " " " % % % % ' ' % % , " w ' '

**--- -----------------------------------------------** This package has procedures to handle segments and terminals with agate, agatej, **arl,** util; package body MANAG is use agate, agatej, **arl,** util; -- Constants for device slots. STDIO  $W:$  CONSTANT integer  $:= 1;$ STDIO R : CONSTANT integer := 0;<br>IO FORT : CONSTANT integer := : CONSTANT integer :=  $\varphi$ ; -- port zero for main process procedure CR\_SEGMENT( init : in r1\_process\_def; mentor : in integer; entry : in integer;<br>size : in integer;  $\mathbb{R}^2$ size **:** in integer; class in access class; success **:** out integer ) is -- Create segment call cr\_seg\_str : create\_seg\_struct; begin cr seg\_str.mentor **:=** mentor; cr segstr.entryx **:=** entrx; cr  $seg\_str.limit := size;$  $cr$  seg str.class  $:=$  class; create\_segment( cr\_seg\_str, success ); end CR\_SEGMFNT; procedure MK\_SEGMENT ( init : in r1\_process\_def; mentor **:** in integer; entrx : in integer; numter **:** in integer; mode : in seg\_access\_type; success **:** out integer ) is Makeknown segment call seg<sub>rec</sub> : mk\_kn\_struct;

 $\mathbf{p}$ 

**CONTROL SEPERATION** 

```
seg ret rec : mk kn return;
hegin
    seg rec. mentor := mentor;
    seg rec.entryx := entrx;
    seg_rec.seg_number := number;
    segTree.sleep\ mode := mode;
    seg\_rec.prot\_level := byte(-1);
                                                    --ring 1
                                                   protection
    seg rec.gate number := NULL INDEX;
                                             ---no gate
    seg\_rec.get\_prot := byte({<math>\overline{a}</math>)};makeknown_segment (seg_rec, seg_ret_rec, success );
end MK SEGMENT;
procedure ATTACH_TEW (IO_PORT : in integer ;
                         IDFV : in integer) is
      attach serial port writing
mode.
        : attach struct;
success : integer;
regin
    mode\cdot dev_name := siov;mode.siow rec.dev_num := io_port; --physical device
                                       --device itself to be
    mode.siow_rec.dev_type := 10;
                                                          used
    mode.siow_rec.dev_id := LDEV;
                                       --logical device
                                                    --device
    mode.siow_rec.mr1 := byte( 16\#04D\# );
                                                configuration
    mode.siow_rec.mr2 := byte( 16\#03E# );
    mode.siow_rec.io_mode := asrt rts;
    attach_device( mode, success );
end ATTACH TEW;
procedure ATTACH_TER( IO_PORT : in integer;
                         LDFV : in integer) is
     attach serial port for reading.
mode_r : attach_struct;
success : integer;
tegin
    mode_r.dev_name := sior;
    mode_r.sior_rec.dev_num := io port;
```

```
mode_r.sior_rec.dev_type := io;
    mode_r.sior_rec.dev_id := LDEV;
    mode r.sior\_rec.mr1 := byte( 16#04D# );
    mode_r.sior_rec.mr2 := byte( 16#03E# );<br>mode_r.sior_rec.nr2 := byte( 16#03E# );<br>mode_r.sior_rec.io_mode := asrt_dtr;
    mode r.sior rec.delim active := FALSE;
    mode[r.sior[rec.delimIter := byte( 13 );mode r.sior rec.maximum
                                   := 1;-- only
                                                         reads
                                                                   one
                                               character at a time.
    attach_device( mode_r, success );
end ATTACH_TER;
procedure b24_FRM_INTEGER (in_val
                                         : integer;
                                b24_val : out b24_type) is
-- to convert an integer into a t24_type variable (3 bytes)
begin
    b24_val.tyte2 := byte(\mathcal{C});
     b24 val.byte1 := hi( in val );
    b24[val.byte0 := 10( in[val );
end b24_FRM_INTFGFR;
end MANAG;
```
with agate, agatej, strlib; ;ackage GEMIO **is** use agate, agatej, strlib **;** procedure PUT\_LN ( ldev : in integer; w class : in access class;  $str: in string$ ; procedure GET\_STR ( ldev : in integer; **r** class **:** out access class;  $str: out string$ ; procedure PUT\_STR ( ldev : in integer; w class **:** in access class; str : in string ); procedure PUT **DEC** ( ldev **:** in integer; **w** class **:** in access class;  $dval : in integer)$  ; procedure PUT\_SUCC( in\_str : in string; dec\_val : in integer;  $w_cI$ ass : in access class ); procedure TYPF\_ANY\_KIY\_TO\_CONTINUE (w\_class : in  $acc\bar{e}ss$  class) ; procedure BLK\_SCR ( ldev : in integer; w class : in access class);

end GFMIO;

```
This package contains procedure to handle I/0
with agate, agatej, strlib;
package body GEMIO is
use agate, agatej, strlit;
STDIO W : CONSTANT integer 1;
STDIOR : CONSTANT integer := 0;
procedure PUT_LN ( ldev : in integer;
                    w class : in access class;
                        str in string ) is
     put a string on device ldev with cr and lf
out buf : string( 82 )
success : integer;
wt_sio : wt_seq_struct;
size<sub>r</sub>str : integer;
CR : CONSTANT integer := 13;
LF : CONSTkNT integer := 10;
begin
    out buf := str;
    size str := length( str );
    out \bar{b}uf := out_t \bar{b}uf & char to str( character'val( CR ));
    out buf := out tuf & char to str( character'val( LF ));
    wt_sio.device ?= ldev;
    wt<sub>sio.data_off</sub> := out buf'ADDRESS + 1;
    wt<sub>sio.data seg</sub> := getss();
    wt sio.count := size str + 2;
    wt sio.class := w_{cl} ass;
    write\_sequential( wt\_sio, success);end PUT_LN;
procedure GET_STR ( ldev : in integer;
                     r_class : out acress_class:
                         str : out string<sup>-</sup>) is
     get a string from device ldev.
in but : string( 62 );
success integer;
rd_sio : rd_seq_struct;
rd_ret : rd_seq_return;
size-str : integer;
```
 $\ddotsc$ 

*<i><b>PARAGEMENT AND RESIDENCE* 

33333

**AN ENVIRONMENT DESERVED DESCRIPTIONS** 

```
BEGIN
    rd_sio.data_off := in_buf'ADDRESS + 1;
    rd sio.device := ldev;
    rd sid.data_seg := get_ss();
    read sequential (rd sio, rd ret, success );<br>in_buf ( 0 ) := character'val (rd_ret.count );
     str := in_buff;r_{\texttt{class}} := rd_{\texttt{ret.class}}end GET STR;
                         ldev : in integer;
procedure PUT STR (
                       w class : in access class;
                            str: in string) is
     put a string on device ldev.
out buf : string;
success : integer:
wt_sio : wt_seq_struct;
size str: integer;
begin
     out_t := str;size\_str := length(str);wt sio.device := ldev;
    wt sio.data off := out_buf 'ADDRESS + 1;
    wt_sio.data_seg := get\frac{1}{s}s();<br>wt_sio.count := size\_str;wt sio.class := w_{class};write sequential (\overline{w}t sio, success);
end PUT STR;
procedure PUT DEC(
                         ldev : in integer;
                      w class : in access class;
                         dval : in integer ) is
-- put
         the string equivalent of a integer on the terminal
screen.
out\_buf : string(10);
regin
     out buf := Int to str( dval );
    put_str( ldev, v_class, out_tuf );
end PUT_DEC;
```

```
procedure PUT SUCC ( instr :in string;
                     dec val : in integer;
                     w-class : in access-class ) is
     print a string and an integer on device attached in
slot STDIO W (\text{should be a serial terminal}).begin
    put str( STDIO W, w class, in str);
    put dec( STDIO W, w_class, dec _val );
    put<sup>-</sup>ln( STDIO<sub>-</sub>W, w<sub>class</sub>,
end PUT SUCC;
procedure TYPE ANY KEY TO CONTINUE(w class : in
access class) is
rd str : string;
rd-class : access-class;
begin
  put str (STDIO W,w class, " type any key to contirue");
  get str (STDIO<sup>R</sup>, rd class, rd str);
  put<sup>-</sup>ln (STDIO. W, w class,rd str);
end TYPE ANY KEY TO CONTINUE ;
promedure BLK SCR ( ldev : in integer;
                       w-class: in access_class) is
-clear screen and home cursor
out buf : string;
success :integer;
wt_sio : wt_seq_struct;
ESC : CONSTANT integer := 27;<br>
F = 2000 constant integer := 46;
    : CONSTANT integer := 45;
begin
    out_tuf :=char_to_str(character'val(ESC));
    out\_tuf := out\_but\_Suf S_{char\_to\_str}(character'val(F));wt sio.device := ldev;
    wt<sub>sic.data_off:=out_tuf'ADDRESS + 1;</sub>
    wt\_sio.data\_seg:=get\_ss();
    wt<sub>sio.coun</sub>\bar{t}:=2;
```
*4* **10 W,**

**14**

wt\_sio.class:=w\_class;<br>write\_sequential(wt\_sio,success);

end BLK\_SCR;

end GEMIO;

**ASSESS ACCESS AND AN ANGELES AND AN ANGELES AND ASSESSMENT OF A STATE OF A STATE OF A STATE OF A STATE OF A ST** 

**RAN** 

N

▓<sub>ቔፙ፝</sub>ፙቜፙጞኇጞዹኯዸጜዄጞዹጞኇፘጜጜጜጜጜጜጜጜጜጜጜጞዹጞጜዄጜጜጜጜጜጜጜጜጜጜጜጜጜጜዄዄዄቘቜጞ፟ቑቚጜቝጞቝቚጞቘዄጜዄጜዄጜዄጜዄጜዄጜዄጜዄጜዄጜዄጜዄጜዄጜዄጜዄጜዄጜዄጜ

This package contains declarations for the application programs with agate, arl; package TABLES is use agate, arl; MAX\_PROC : CONSTANT integer := 4;<br>
MAX\_LEVELS : CONSTANT integer := 4;<br>
TOP\_SECRET : CONSTANT integer := 1; : CONSTANT integer := 4; TOP-SECRET : CONSTANT integer := 1;<br>SECRET : CONSTANT integer := 2; SFCRET := 2;<br>
CONFIDENTIAL : CONSTANT integer := 3; CONFIDENTIAL : CONSTANT integer := 3;<br>UNCLASSIFIED : CONSTANT integer := 4;  $\therefore$  CONSTANT integer  $:= 4;$ type R1 PARAMETERS is record entry\_stack : integer; mentor\_stack : integer; seg\_number\_stack : integer; entry\_code : integer; mentor\_code : integer; seg\_number\_code : integer; entrydata **:** integer; mentor data : integer; seg\_number\_data : integer;<br>evn\_count : integer; : integer; evn count data : integer; end record; type R1\_PARAM is array (1..MAX\_PROC) of r1 parameters; type LEVEL RECORD is record min : access\_class; max : access\_class; end record; type USER\_LEVEL is array (0..MAX\_LEVELS) of level\_record; type SHIP\_PARAM is record param1 : integer;<br>param2 : integer; param3 : integer; flag\_z : toolean; end record; type RADAR\_INPUT is record

**83**

ひんり かんりょう しんしょう

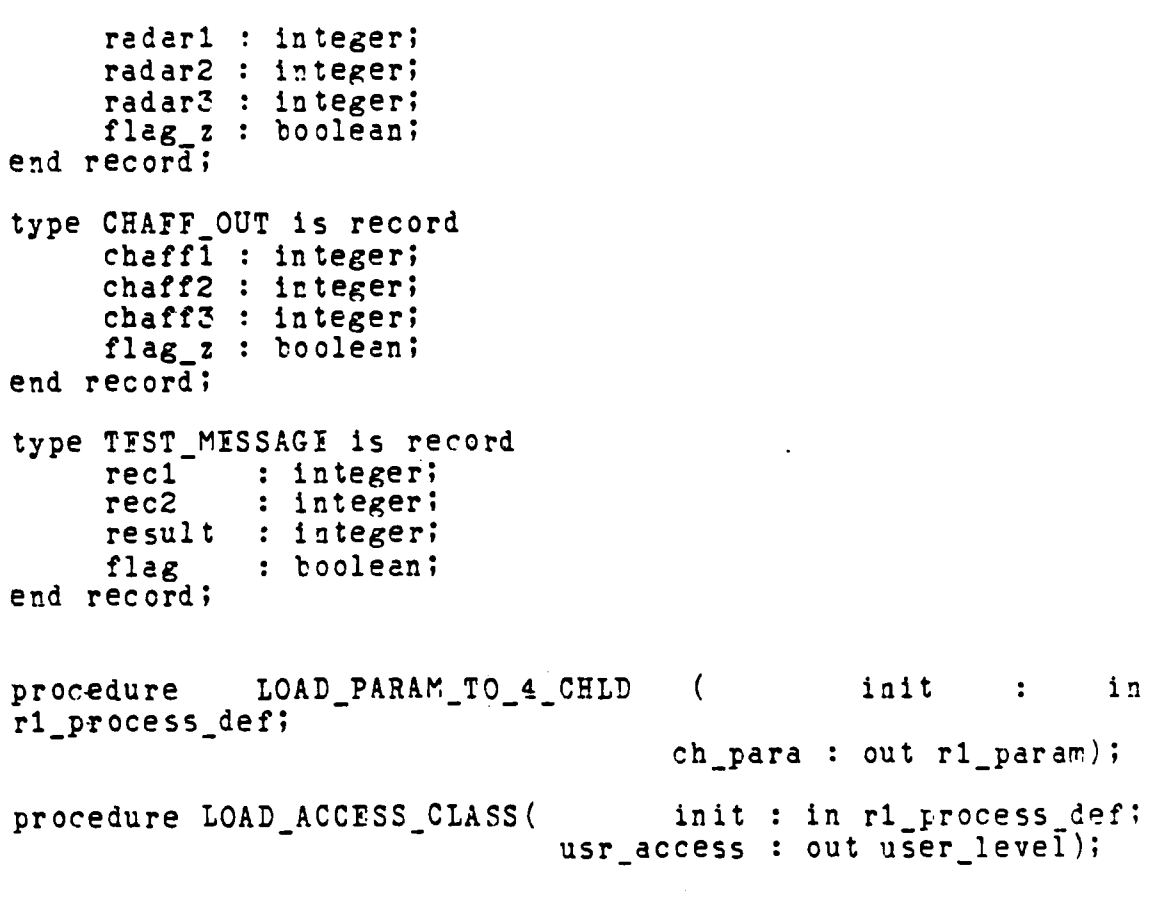

end **TABLES;**

```
This package loads the parameters for the segments
    Also loads security parameters
with agate, arl ;
package body TAPLES is
use agate, arl ;
procedure LOAD PARAM TO_4_CELD ( init : in rl-process def;
                                 ch para : out r1 param) is
    load the segments specifications
INITIAL : CONSTANT integer := 31;
NEXT NUMBER FREE : CONSTANT integer := 40;
prep : r1_parameters;
begin
   for i in 1..4 loop
       prep.entry stack := 1;prep.mentor_stack := INITIAL;
       prep.segnumberstack :- INITIAL + i;
       prep.\texttt{seg_number\_code := INITHL + i + 4};prep.entry code := i + 6;prep.mentor code := init.initial seg(2);
       prep.entry \bar{d} ata := i + 4;
       prep.mentor data := INITIAL;
       prep.\,seq number data := NEXT NUMBER FREE + i - 1;
       ch para(i) := prep;
    end loop;
end LOAD PARAM TO 4 CHLD ;
procedure L access L is initially defined by L . In relations defined by Lusr access : out user level ) is
    load user security levels
usr_level : level record;
BEGIN
    usr-level.rin.compromise.intV := 0;
    usr level.min.compromise.intl :=;
    usr-level.min.integrity.into := 0;
    usr\_level.min.integrity.int1 := 21504;usr\_level.max.compromise.int2 := 6;
```
**CONTROL** 

i<br>P

usr level.  $max$ . compromise. intl :=  $0$ ; usr level.mat.integrity.int0 := 0;  $:= 21504;$ usr\_level.max.integrity.int1 usr  $access(TOP\_SECTION) :=usr\_level;$  $: 0;$ usr level.min.compromise.int?  $: 9:$ usr\_level.min.compromise.int1 usr\_level.min.integrity.int0  $: = 0:$  $:= 21504;$ usr level.min.integrity.intl usr level.max.compromise.int0  $: = 4;$  $: = 0:$ usr\_level.max.compromise.int1 usr\_level.max.integrity.int0  $: = 0;$  $:= 21504;$ usr level.max.integrity.int1 usr  $access(SECRET) := user level;$  $usr\_level.min.compromise.int@ := @;$ usr level.min.compromise.int1 :=  $0;$ usr level.min.integrity.int $e$  :=  $e$ ;  $lustr$  level.min.integrity.int1 := 21504;  $l$ evel.max.compromise.int $@:=2;$ usr  $usr\_level.max.compromise.int1 := @;$  $usr\_level.max.integrity.int0 := 0;$  $usr\_level.max.integrity.int1 := 21504;$  $usr_access(CONFIDENTIAL) :=usr\_level;$ usr level.min.compromise.int0 :=  $Q$ ;  $usr\_level.min.compromise.int1 := 0;$  $usr\_level.min.integrity.int@ := @;$  $usr\_level.min.integrity.int1 := 21504;$  $usr\_level.max.compromise.int@ := @;$  $usr\_level.mac.compromise.int1 := 0;$ usr level.max.integrity.int0  $: = 0;$ usr[level.max.integrity.int1  $:= 21504;$  $usr_eccess(UNCLASSIFIED) :=usr_elevel;$ end LOAD ACCESS CLASS: end TABLES;

# Specification for the Create Process Package

 $\Delta \sim 10$ 

with agate, agatej, arl, alib, alibj, manag, gemio, tables; package CRPROCE is use agate, agatej, at1, alib, alibj, manag, gemio, tables;

procedure FILL\_INIT( init : in r1\_process\_def; ch init : out r1 process def; ch\_access : in level\_record ) ; procedure TOCREATF PROCESS( iit : ir rlnDrocess-def;  $ch\_pere$  : in  $rl\_peremet$ ers; ch access **:** in level record; prcces : in integer; synchr seg : in integer; success : out integer);

end CRPROCE;

 $\ddotsc$ 

 $\mathbf{I}$ 

**p**<br>*p* 

```
This package contains the procedure to create -processes
with agate, agatej, ar1, alib, alitj, gemio, manag, tables;
package body CRFROCE is
use agate, agatej, ar1, alit, alibj, gemio, manag, tables;
   -- Constants for device slots.
STDIC W : CONSTANT integer := 1;
STDIO<sup>R</sup> : CONSTANT integer := 0;<br>IO PORT : CONSTANT integer :=
        1OPORT : CONSTANT integer := 0; -- port zero fcr main
process
procedure FILL INIT( init : in r1 process_def;
                        ch init : out r1_process_def;
                      ch access : level record ) is
       fill in the initial process record of a child
process.
      . called by to create process
begin
    ch init.cpu := init.cpu;
    ch init.num cpu := init.num cpu;
    ch init.num kst := init.num kst;
    ch init.root access :- init.root access;
    ch init.s seg := 3;
    ch-init.resources.priority := init.resources.priority;
-- same as parent.
    b24_frm_integer( \in \mathcal{C}, ch_init.resources.memory );
    ch init.resources.processes := 2;
    ch init.resources.segmnts := 100;
    this will be modified with the specific access class of
     each process
    ch init.resources.m4 n class := ch access.min;
    ch init.rescurces.max class := ch access.max;
    ch_init.rirg_num := byte( 1 );
    ch-init.sp2 -0 1;
end FILL INIT;
procedure TO_CREATF_PROCESS( init : in r1_process_def;
                               ch<sub>par</sub> : in riparameters;
                               ch<sup>-</sup>access : in level record;
```
88

proces **:in** integer; synchr\_seg : in integer; success **:** out integer **)is** process creation chld\_seg : r1\_seg\_struct; -- r1\_addr\_array for child's segment<br>The process def for child  $ch\_init$ :  $rl\_process\_def$ ; seg rec : create seg struct; -- used to create stack segment<br>seg1\_mkn : mk\_kn\_struct; -- used to make known stack -- used to make known stack s egment segi\_ret : mk\_kn\_return;<br>crt rec : ri cp\_struct; -- create process structure chseglist **:** seg array; w class : access class; evc value integer; stack size : integer; seg\_mgr\_bytes : integer; def off **:** integer; defseg **:** integer;  $r1$  def size : integer; -constants for determining stack size r1 stack size : CONSTANT integer := 16#FFF#; vect size **: CONSTANT** integer **:=4; 3 EGIN** Sw-class **:=** ch-access.min; seg1\_mkn.mentor := ch\_par.mentor\_code; seg1\_mkn.entryx := ch\_par.entry\_code; seg1\_mkn.seg\_number := ch\_par.seg\_number\_code; seg1\_mkn.seg\_mode :=  $r$ <sub>re</sub>;  $\texttt{segl}$  mkn.prot level := byte( 1 ); seg1\_mkn.gatenurnber **:=NULL INDFX; -- Io** --ate makeknown\_segment( seg1\_mkn, seg1\_ret, success ); if success **/= 0** then put succ("success value is ", success, w\_class); put ln(STDIO W,w class," end if; address spec for child's stack chld\_seg.seg\_number := ch\_par.seg\_number\_stack; chld -seg.seg mode **:=** r **w;** rhld-seg.swapin **:=TRUE;**

**MARK PROPERTY** 

**CARLO CARDO** 

**SAMARA ANG PARTIES** 

chld  $\text{seg.protect}$   $:=$   $\text{byte}(1)$ ; crt-rec.r1 addr array(  $2$  )  $:=$  chld<sub>-</sub>seg; address spec for child's code chld\_seg.seg\_number := ch\_par.seg\_number\_code; chld\_seg.seg\_mode :=  $r$ \_e; chld  $seg.swapin := TRU\bar{F};$ chld seg.protect :=byte( **1)** crt\_rec.r1\_addr\_array( 1 ) := chld\_seg; address spec for child's mentor chld\_seg.seg\_number := synchr\_seg; chld seg.seg mode := a a;  $chld$  seg.swapin  $:=$  TRUE; chld $\bar{\text{seg}}.\text{protect} := \text{byte}(-1)$ ; crt rec.r1 addr\_array( 2 )  $:=$  chld\_seg; address spec for trap handler segment chld\_seg.seg\_number := init.initial seg(4); chld -seg.seg mode **:=** r **e;** chld  $seg.swapin := TRUE;$ chld seg.prctect  $:=$  byte( 1 ); crt rec.r1 addr array(  $4$  ) := chld seg; address spec for child's data chid **-**seg.seg number **:=** ch par.seg number data; chld\_seg.seg\_mode :=  $r_w$ ; chld  $seg.swapin := TRUE;$ chld\_seg.protect  $:=$  byte(  $1$  ); crt  $rec.r1$  addr  $array( 3 ) := child$  seg; fill the order in which the segments will be passed  $ch_seg_list(0)$  :=  $ch_par.seg_rumber_stack;$  $ch$   $seg$ <sup>1</sup>ist(1)  $:=ch$  par.seg number code; ch seg list(2)  $:=$  synchr seg;<br>ch seg list(3)  $:=$  ch par.seg ch seg\_list(2) := synchr\_seg;<br>
ch\_seg\_list(3) := ch\_par.seg\_number\_data;<br>
ch\_seg\_list(4) := init.initial\_seg(4);<br>
-- calculate required stack size.<br>
-- (in the future will calculate based on data in "CMD" calculate required stack size.

**..... ....... \*** .

```
file header
 but now just use constat.
    seg\_rgr\_bytes := (stack\_header'SIZE/E) + (init.num kst * (kst entry'SIZE/S))( kst_header'SIZE/6 );
    stack_size := r1_stack_size + vect_size + seg_mgr_bytes
                       (rlprocess-def'SIZE/8
       create and make known child's stack segment
    seg_rec.mentor := ch_par.mentor_stack;
    seg_rec.entryx :=ch_par.entry_stack;se\overline{g} rec.limit := stack size -\overline{1};
    seg rec.class := ch access.min;
    create segment (seg_rec, success);
    if success /= 0 then
       put succ("success value chsta is ", success, w_class);
       put In(STEIO W,w-class,"");
    end if;
    seg1_mkn.mentor := ch_par.mentor_stack;
    seg1_mkn.entryx := ch_par.entry_stack;
    seg1_mkn.seg_number := ch_par.seg_number_stack;
    seg1 mkn.seg_mode := r_w;
    segi_mkn.prot_level := tyte( 1 );
    segl-mkn.gate rumber =N17LL INDFX;
    seglmkn.gateprot :=byteZ e
    makeknown_segrent( segl_mkn, segl_ret, success );if success /= 0 then
       put succ( success value mksta is (, success, w class);
    put_ln(STDIO_W.w_class."");<br>end if;
    swapin_segment( ch_par.seg_number_stack, success );
    if success /= 0 then
       put succ("success value swapsta is<br>9success,w-class);
       put_ln(STCIO_W,w_class,"");
    erd if;
           create and make known child's date segment
    seg_rec.mentcr := ch_par.mentcr_data;
```
**PARAGE ANNANYA** 

**医全美化剂量的变形的** 

```
seg_rec.entryx := ch_par.entry_data;
    sex rec.limit := test message'size/8;
    seg^-rec.class := ch access.min;
    create_segment( seg_rec, success );
    if success / = 0 then
       put succ("success value chdat is ", success, w_class);<br>put In(STDIO W.w class,"");
       put In(STDIO W, w class,"
    end If,'
    seg1 mkn.mentor := ch_par.mentor_data;
    seg1<sup>mkn.entryx := ch<sup>p</sup>ar.entry_data;</sup>
    seg1_mkn.seg_number := ch_par.seg_number_data;
    seglmkn.seg~mode := r w;
    seg1_mkn.prot_level := byte( 1 )
    seg1<sup>-</sup>mkn.gate<sup>-</sup>number: = NULL-INDFX;
    seg1 mkn.geteprot := byte(\emptyset);
    makeknown_segment( seg1_mkn, seg1_ret, success );
    if success /= \emptyset then
       put succ("success value mkdat is ", success, w_class);
       put\_ln(STDIO_W,w_class, "");end if;
    swapir_segment( ch_par.seg_rumber_data, success );
    if success / = 2 then
       put succ("success value swadat is ", success, w class);<br>put ln(STDIO W, w class, ");
    end if?
    fill in childs r1 process_def
    fill_init( init, ch_init, ch_access );
-- determine segment and offset of r1 process def initial
rec ord
    def seg := libmk_sel( ldt_table,
                                      ch par.seg number stack );
    def off :=stack-size -(vect..size + segmgr bytes +
                r1_pricessdef'SIZE/8 );
     move ch_init into proper place in child's stack segment
    r1_def_size := ( r1_process_def'SIZE )/8;
    move bytes( get\_ss ), ch_in\tilde{1}t address, def seg, def off,
r1 def size );
```
**DESERVED OF THE SERVENT SERVERS SERVERS (STREET)** 

fill in remainder of create\_process\_structure  $\texttt{crt\_rec}.\texttt{ip} := 128;$ -- skip command file header (82 hex)  $\texttt{crt\_rec}.\texttt{spr} := \texttt{def\_off};$ -- set childs stack pointer crt\_rec.sp1 := stack\_size - ( vect\_size + seg\_mgr\_bytes  $\mathbf{E}$  $crt_rec.sp2 := 0;$  $-$  no ring 2 stack  $\texttt{crt}$  rec.vec seg :=  $\texttt{c}$ ; -- r1 address array element  $3$ crt\_rec.vec\_off := stack\_size - vect\_size; crt<sup>-</sup>rec.child num  $proces-1;$ crt rec.priority := ch init.resources.priority;  $\texttt{crt}$  rec.memory := ch init.resources.memory;  $crit$  rec.processes := ch init.resources.processes;  $\texttt{crt}$  rec.segmnts := ch init.resources.segmnts; crt\_rec.min\_class := ch\_init.resources.min\_class;  $\texttt{crt}$  rec.max class := ch init.resources.max class; read event count so we prepare for synchronization "read\_evc(synchr\_seg,evc value, success ); create the process create\_process(crt\_rec, success); If success  $/=\emptyset$  THEN put\_succ( create process success =  $\cdot$ , success,  $W_{class}$  ); end if; await(synchr\_seg, evc\_value+1, success );-- blocks and await -- "goto" process created end TO CREATE PROCESS ;

93

end CRPROCE:

### APPENDIX **C**

#### **TEST** PROGRAM LISTING

This program was developed following the general format of the application program in Appendix **A.** The preparation of this program to execute in the secure environment is done in the same way as the application program.

```
-- This package controls the operation of the test --
               -- program
               with arl, alib, alibj, agate, strlit, manag, tatles, gemio,
               crproce;
              package body TOTIME is
              use arl, alit, alibj, agate, strlib, manag, tables, gerio,
               crproce;
               -- constants
               STDIO W : CONSTANT integer :=,1;
               STDIO R : CONSTANT integer := 0;IO PORT : CONSTANT integer := \varnothing; -- \varnothing port for main program
               HE : CONSTANT integer := 7;
               -- variables
               init : r1 process def; --necessary for all kernel
               calls
               ch table : rl_param;
              ch level : user level;
              seg mode : seg access type;
              ch tab : r1 parameters;<br>ch lev : level record;
                        charged record;
               w class : access_class;
              class : access class;
               rd class : access class;
               in choice : string;
               test_rec : test_message;<br>mentor : integer;
                         : integer;
               entryx : integer,
              def_seg : integer;<br>def_off : integer;
                        def off : integer;
              def size : integer;
               size : irteger;
               success : integer;
               seg number : integer;
               synchr_seg : integer;
               choice^- : integer;
               eve_value : integer;
               procedure INITIALIZATION is
               begin
               -- attach serial port for writing
                    attach tew (IO PORT, STDIO W);
               -- attach serial port for reading
5% *95
```
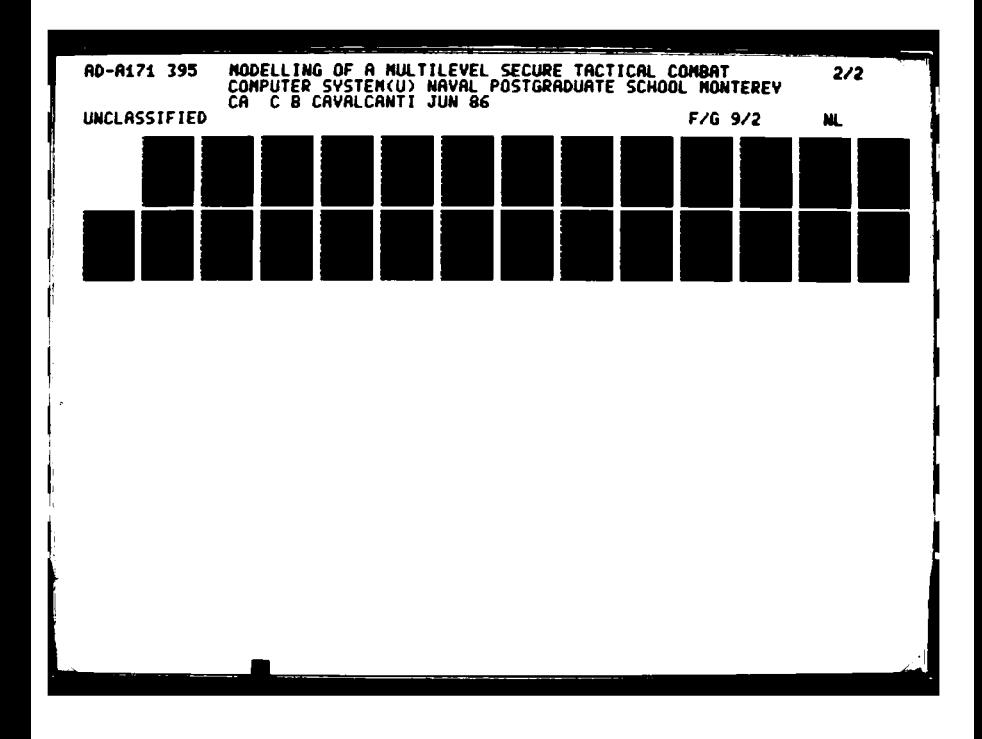

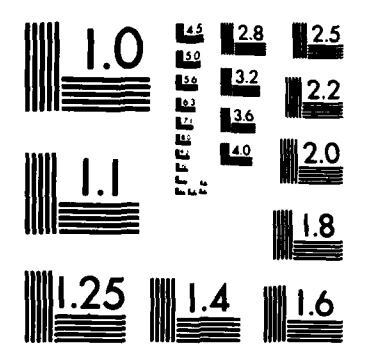

 $\label{eq:1} \mathbf{r} = \mathbf{r} \cdot \mathbf{r} \cdot \mathbf{r}$ 

**THE PIPE R** 

MICROCOPY RESOLUTION TEST CHART NATIONAL BUREAU OF STANDARDS-1963-A

attach ter (IO PORT, STDIO R);

-- load parameters to create up to 4 children

load param to  $4$  chld(init, ch\_tatle);

--load access classes for Top-Secret, Secret, Confidential and Unclassified **.**

load access class (init, ch\_level);

**--** prepare class for accessing main terminal

w-class **:=** init.resources.min class;

end INITIALIZATION;

procedure STACK AND SYNC CREATION is

begin

-- creating segment for stack(parent). Will be unclassified **--** se as to obey compatibility property : segment compromise **.>** , -- must dominate mentor compromise.

```
mentor := init.tnital-seg(2);entryx := 5;
class := init.resources.min_class;
size := 128;
```
cr-segment(init,mentor,entryx,size,class,success) ;

```
if success / = 0 then
      put succ("success stack parent ", success, w_class);
      put<sup>-1</sup>n (STDIO<sub>W</sub>,w<sub>class</sub>,");
end if;
```
-- makeknown this segment

seg-mode **:=** r-w; seg number **:= 31;**

mk segment(init,mentor,entryx,seg number,seg mode,success);

if success **/=** 0 then

put\_succ("success makekenown stack parent", success, w\_class); put  $ln (STDIO_{w,w} class, "$ end if;

- creating synchronization segment. mentor  $:=$  init.initial\_seg(2); entryx **:=6;** class  $:=$  init.resources.min\_class; cr-segment(init,mentor,entryx,size,class,success); if success **/= 0** then put\_succ("success sync is",success,w\_class);  $put\_ln(STDIO_W,w\_class,$ "); end if; -- makeknown this segment  $seg_r:ode := r_w;$ segnurrter **:= 51;** mk segment(init,mentor,entryx,seg\_number,seg\_mode,success);  $\therefore$  if success /=  $\phi$  then. put succ("success mkknown sync", success, w\_class); put\_ln(STDIO\_W, w\_class,"");<br>end if; synchr\_seg := seg\_number; -- swepin this segment  $swapin\_segment$  (seg  $number$ , success); if success **/= 0** then put\_succ("success swapin .sync", success, w\_class);  $put\_ln(STPIO_W,w_class,")$ end if; end **STACK AND SYNC CREATION;** procedure PROCESS CREATION is begin<br>put\_ln(STDIO\_W,w\_class, Begin Process Creation"); type\_any\_key\_to\_continue(w\_class); -start creating processes in the system -process **1** ==>Store and Display -process 2 ==~Calci o> ne field passed  $--$  process  $3 \implies$  Calc2  $-$ > field passed every loop

```
for i in 1..3 loop
            ch\_tab := ch\_table(1);ch[lev := ch[level(4);
            to create process (init.ch tab.
                      chlev,1 ,synchr seg,success);
      end loop;
end PROCESS CREATION:
procedure MFNU (selection : out integer) is
-- Fresent option to execute each timing program
begin
      put_ln(STDIO_W,w_class,"Execute with no GEMSOS calls");
      put ln(STDIO W,w class,"12 mult/div 30000 times");
      \texttt{put\_ln}(\texttt{STEIO\_W},\texttt{w\_class},\text{''}) \implies \langle 1 \rangle^{\texttt{''}}put ln(STDIO W, w class, Execute passing date 4 times");
     .Put lr(STDIOW ,w class,',12 mrult/div , 300017 timres");'
      put -ln(STDIO:W ,wclass , => < 2 >00);
      put 1n(STDIO W,w class,"Execute passing data p/ 190p")<br>put_1n(STDIO W,w_class,"12 rrult/div , 300 times");
      put ln(STDIO 'i,w class," < 3
     put ln(STDIO W, w class, "12 mult/div , 300 times );<br>put ln(STDIO W, w class, "<br>put ln(STDIO W, w class, "Exit => < 4 >");
     get_str(STDIO_R,rd_class,in_choice);
     if in choice = 1" then
           selection := 1;
     elsif in choice ="2" then
            selection := 2;
      elsif in~ choice = 3" then
     selection := 3;<br>elsif in choice = "4" then
           selfection := 4;else
           selection :=5;
      end if;
end MENU;
procedure START Is
begin
      put ln(STPIO W, w class," Prep to time... ");
      type ~any key to continue (w-class);
erd START,
procedure FINISH is
```

```
begin<br>put_str(STDIO_W,w_class,
                              char_to_str(character'val(3EL)));<br>s."S T O P ");
      put_ln(STDIO_W,w_class,"S<sup>-</sup>T \overline{O} P <sup>2</sup>
      type_any_key_to_continue(w_class);
end FINISR;
procedure RECFIVE FM STO is
begin
      def seg :=l ib Mk sel (ldt-table,ch-table(1).seg number data);
     def off := \emptyset;
     .def size :=test message'size /G;
     move_bytes(def_seg,def_of,get_ss()test rec'ADDRESS, def size);
end RECEIVE FM STO ;
procedure PASS TO CALCi i-s
begin
      def\_seg :=lib mk sel(ldt_table,ch_table(2).seg_numter_data);
      def off \overline{z} = \overline{\emptyset};
     def<sup>-</sup>size := test<sub>-</sub>message'size /2;
     move_bytes
(get ss(), test rec'ADDRESS, def seg, def_off, def_size);
end PASS_TO_CALC1 ;
procedure RECEIVE_FM_CALC1 is
begin
     def_seg:=lib_mk_sel(ldt_tatle,
                               ch table(2).seg_number_data);
      def off 0 ;
      def size :=test message 'size /13
     move bytes(def seq, def off, get ss(),
                                  test rec'ADDRESS, def size);
end RECEIVE FM CALC1 ;
procedure PASS TO-CALC2 Is
begin
      def seg
                   ∶≈
         lit_mk_sel(ldt_table,ch_table(3).seg_number data);
     def of \overline{f} := 0;
```

```
def size := test message'size /8;
     move bytes
(get ss(), test rec'ADDRESS, def seg, def off, def size);
end PASS TO CALC2 ;
procedure RECEIVF_FM_CALC2 is
begin
     def seg:=lib_mk_sel(ldt_table,
                             c\bar{E}_ttable(3).seg_number_data);
     def off := C;<br>def size := test message size /8;
     move bytes(def seg, def off, get ss(),
                                  test_rec'ADDRESS, def size);
end RECEIVE FM CALC2 :
procedure PASS TO STO is
begin
    def_seg
                \mathbf{r} =
        Iit mk sel(ldt tatle, ch table(1). seg numter data);
     def off := 0;
     def size := test message size /8;
     move_tytes(get_ss(),test_rec'ADDRESS,
                                   def\_seg, def\_off, def\_size);end PASS TO STO ;
procedure CALC_NO_CALLS is
FIRST : CONSTANT integer := 10000;
SECOND: CONSTANT integer := 520;
begin
     start;
     for i in 1.. 30000 loop
          test_rec.result := ((12020 / 500 ) * 300 ) / 120;
           test_rec.result := ((10000 / 500)^*300 ) /100;
          test<sup>-</sup>rec.result := ((10000 / 500 ) * 300 ) / 100;
           test rec.result := ( (10000 / 500 ) * 300 ) / 120;
     end loop;
     finish;
     put_1n(STDIC_W,w_class,"now
                                     do the
                                               same operation
put_ln(STDIO_W,w_class,"calculate the loop<br>time");
twice;
                                                         centrol
    start;
```

```
for i in 1..30000 loop
             test_rec.result := (( 10000 / 500 ) * 300 ) / 100;<br>test_rec.result := (( 10000 / 500 ) * 300 ) / 100;
             testTree.result := (( 10000 / 500 ) *test_rec.result := (( 10000 / 500 ) * 300 ) / 100;
             test<sup>-</sup>rec.result := ((12000 / 500 ) * 300 ) / 100;<br>test<sub>-</sub>rec.result := ((10000 / 500 ) * 300 ) / 130;
             test_rec.result := (( 10000 / 500 ) * 300 ) / 100;<br>test_rec.result := (( 10000 / 500 ) * 300 ) / 100;
            test_rec.result := (( 10000 / 500 )
            test<sup>-</sup>rep.result := ((10000 / 500 ) * 300 ) / 100;
             test_rec.result := (( 10000 / 500 ) * 300 ) / 100;
      end loop;
      finish;
end CALC NO CALLS;
procedure CALC-ONFEPASS is
begin
      start;
      advance(ch_table(1).seg_number_stack,success);
      read evc(synchr_seg,evc_value,success);
      await(synchr_seg,evc_value+1,success';<br>receive_fm_sto:
    r pass to calcl:
      advance(ch_table(2).seg_number_stack,success);
      read_evc(synchr_seg,evc_value,success){
      await(synchr_seg,evc_value+1,success);
      receive fm calcl;
      pass_to_stio;
      finish;
      advance(ch_table(1).seg_number_stack,success);<br>read_evc(synchr_seg, evc_value, success);
      await(synchr_seg,evc_value+1,succss);end CALC ONY PASS;
procedure CALC PASS ALL Is
tegin<br>start;
      for i in 1..300 loop
             advance(ch_table(1).seg_number_stack,success);
             read_evc( synchr_seg, evc_value, success) )
             await(syrchr_seg,evc_vaIue+1,successreceive fm sto:
            pass_to_calc2;
            \texttt{advance}(\texttt{ch\_table}(3). \texttt{seg\_number\_stack, success});read_evc(synchr_seg,evc_value,success);
            await(synchr_seg,evc_value+1, success);
            receive fm calc2;
            pass_to_sto;
```

```
end loop;
     finish;
end CALC PASS ALL :
procedure SELF_DELFTION is
begin
     test rec.flag := true;
     for i in 1..3 loop
           def-seg :=
          lib_mk_sel(ldt_table,ch_table(i).seg_number_data);
           def_of': = 0:
           def-size :=test message'size /Y,
           move_bytes (def_seg,def_off,get_ss(),
                              test rec 'ADDRESS,def size);
           advance(ch_table(i).seg_number_stack, success);
           read evc(synchr_seg,evc_value, success);
           await(synchr_seg,evc_value+1,success);
           put succ("self deleted ", i, w class);
    -end loop;
end SELF DEIFTION;
procedure DELETE_PROCESS_SEGMENT is
begin
     for i in 1.03 loop
     child_delete(i-1, success);
    terminate_segment(ch_table(i).seg_number_stack,success);
    \texttt{terminate\_segment}(\texttt{ch\_table}(i). \texttt{seg\_number\_data, success});terminate_segment(ch_table(i).seg_number_code,success);<br>delete_segment(ch_table(i).mentor_stack,i,success);
    delete segment(ch_table(i).mentor_data,i+4,success);
    delete_segment(ch_table(i).mentcr_code,i+6,success);
    put_succ("deleted",i,w_class);
     end loop;
end DILFTI-PROCFSS-SIGMFNT;
procedure DELETE MENTOR SYNC is
begin
     delete segment (init.initial seg(2), 6, success);
     terminate_segment (51, success);
     delete_segment (init.initial_seg(2), 5, success;;
     terminate segment (31 ,success)l;
```
102

```
end DELETE MENTOR SYNC ;
procedure DELETION_ALL is
begin
     self deletior;
     delete_process_segment;
     delete_mentor_sync;
put ln(STDIO W, w_class, O. K. ");<br>end DELETION_ALL ;
procedure PREVENT_TRAP is
begin
     success := Q;
     while success = 0 loop.
           success := 0;end loop;
end PREVENT TRAP ;
                                    PROGRAM ##################
-- ########
                    MAIN
tegin
     init := get_r1_def(); --must be the first statement
     lib set bracket(1,1,1,init.resources.min_class);
     initialization;
     stack_and_sync_creation;
     process creation;
     test_rec.flag := false;loopmenu(chcice);
           case choice is
                when 1 \Rightarrow calc_no_calls;
                when 2 \Rightarrow calc_one_pass;
                when 3 \Rightarrow calc_pass_all;
                when 4 = exit;
                when 5 \Rightarrow \text{null}end case;
     end loop;
     deletion all:
     prevent trap:
end TOTIME ;
```
医精神病

**SARA A SARA ASSES** 

333333

**RESERVE** 

のおおのある こうかんかんかん こうかんかん アープン・コール

103
```
- This Package simulates the stcre process in the test
-- prcgram-
with ar1, manag, gemio, agate, tables, alib, alibj;<br>package body STODISP is
use arl, manag, gemio, agate, tables, alib, alibj;
-- constants
STDIO W : CONSTANT integer 1;
STnIO-R : CONSTANT integer := ;
IO PORT : CONSTANT integer := 3;
-- variables
init : r1_process_def;<br>w class : access class;
              w class : access-class;
test rec : testmessage;
               : integer;<br>: integer;
def<sup>-5eg</sup><br>def<sup>-</sup>off
def size : irteger;
success : integer;
evc ch-val : integer;
procedure RECFIVE FM PARENT is
begin
      def seg := lit_mk_sel(ldt_table, init.initial_seg(3));
      def off := 0;
      def size := test message'size /8;
      move bytes(def seg,def off,get_ss(),test rec'ADDRESS,
def_5ize);
end RECEIVE FM PARENT;
procedure PASS TO PARENT is
begin def seg :=lit mnk sel(ldt table, init.initial segW );
       \frac{d}{dx} = \frac{d}{dx} 0<br>\frac{d}{dx} = \frac{d}{dx} 0<br>\frac{d}{dx} = \frac{d}{dx} 0<br>\frac{d}{dx} = \frac{d}{dx} 0<br>0
      def<sup>-</sup>off := 2; <sup>-</sup><br>def-size := test_message'size /8;
       \small \texttt{move\_bytes} (get_ss(),test_rec'ADDRESS,def_se\varepsilon,def_off,
\texttt{def\_size} );
end PASS TO PARENT ;
```
**ARTISTS** 

**STATISTICS** 

e de la compagnie de la compagnie de la compagnie de la compagnie de la compagnie de la compagnie de la compagnie de la compagnie de la compagnie de la compagnie de la compagnie de la compagnie de la compagnie de la compag

**SASSAS** 

222222

かいかんかん あいこんじょう あいかんかん あいぶん

-- MAIN PROGRAM

begin<br>init := get\_r1\_def();

**--** attach terminal to write

attach tew (IO PORT, STDIO\_W); w class := init.resources.min\_class;

--attach terminal to read

attach ter(IO PCRT.STDIO R);

put ln(STDTO \_W,w\_class," **STORAGE AND** DISPLAY READY **')**

-- advance eventcount of synchro segment path 5,6 plsn 51<br>-- passed to child as ch seg list(2).  $-$  Will be called in child as init.initial\_seg(2).

advance (init.iritial-seg(2) ,success); .read\_evc(init.initial\_seg(Ø),evc\_ch\_val,sucress);<br>|await(init.iritial\_seg(Ø),evc\_ch\_val+1,success);

\* **loop**

pass to parent; advarce(init.initial\_seg(2), success);  $read\_evc(int.initial\_seg(0), evc_ch\_val, success);$ await(init.initial seg(0), evc ch val+1, success); receive\_fm\_parent;  $advance(init.initial_seg(2),success);$ read evc(init.initial\_seg( $\varnothing$ ), evc\_ch\_val, success); await(init.initial-seg( $\varnothing$ ), evc-ch<sup>-</sup>val+1, success); receive fm parent; if test\_rec.flag then exit; end if;

**end** loop;

 $advance(intinitial seg(2),success);$ 

-dettach and delete

detach device(STDIO R, success); detach\_device(STDIO\_W, success);  $self$ <sub>delete</sub>(init.initial seg(2), success);

end STODISP :

```
-- This package performs one of the timing tests
                  -----
with arl, manag, gemio, agate, tatles, alit, alibj;
package body CALC1 is
use ar1, manag, gemio, agate, tables, alit, alibj;
-- constants
STDIO W : CONSTANT integer := 1;
STDIO R : CONSTANT integer := 0;
IOPORT : CONSTANT integer := 5;
-- variables
init : r1_process def;
w_class : access_class;<br>test_rec : test_message;
             : test_message;
def_seg : integer;<br>def_off : integer;
def<sup>-</sup>off : integer;<br>def size : integer;
def<sup>-</sup>size : integer;<br>success : integer;
             sucedss : integer;
evc-ch-val : integer;
procedure RECEIVE FM PARENT is
% begin
     def seg := lib mk sel(ldt table, init.initial seg(3));
     def of <math>f := 0</math>def size := test message'size /8;
     move\_bytes(det\_seg,def_of,get\_ss(),test rec'ADDRESSief size);
end RECFIVE FM PARENT;
procedure PASS TO PARENT is
begin
     def seg := lib mk sel(ldt table, init.initial seg(3));
     def off := 0;
     def\_size := test\_message'size /E;move_bytes(get ss(), test_rec'ADDRESS,
                                   def-seg,def off,def size);
end PASS TO PARENT ;
-- MAIN FROGRAm
```

```
begin
      init := get_r1_def();
-attach terminal to write
      attach tew (10 PORT,STDIc w);
      w class := inilresources'min class;
--attach terminal to read
      attach ter(IO PORT, STDIO R);
      put ln(STDIO W,wcless," CALC ONE PASS READY "
-- advance evertcount of synchro segment path 5,6 plsn 51<br>-- passed to child as ch_seg_list(2).
-\frac{1}{2}ill te called in child as init.initial seg(2)
     advance (init.initial_seg(2), success);
      read_evc(init.initial_seg(0),evc_ch_val,success);
     \alphawait(init.initial_seg(\alpha), evc_ch_val+1, success);
      loopreceive fm parent;
            if test rec.flag then
                   exi t;
            end IP;
            for i in 1..'. '0000 loop
           test_rec.result := ( 10000 / 500 ) * 300 ) / 100;
          test_rec.result := (( 10000 / 500 ) * 300 ) / 100;<br>test_rec.result := (( 10000 / 500 ) * 300 ) / 120;<br>test<sup>-</sup>rec.result := (( 10000 / 500 ) * 300 ) / 120;
           test_rec.result := (( 12020 / 500 ) * 300 ) / 13
           test rec-result :~U10170 / 500 ) 300 )/100;
            end locp:
            pass-to parent;
            advance(init.initial_seg(2),success);
            read_evc(init.initial_seg(0),evc_ch_val,success);
            await(init.initial-seg(0), evc ch val+1, success);
      end loop;
      advance(init.initial_seg(2), success);
-dettach and delete
      detach device(STDIO<sub>R</sub>, success);
      detach<sup>-device(STDIO<sup>W</sup>, success);</sup>
      self_d \bar{e}lete(init.in\bar{f}tial seg(2), success);
end CALCI
```
■ 定々なななどの 電気のない

```
with art, manag, gemio, agate , tables , alib, alibi;
package body CALC2 is
use arl, manag, geria, agate , tables , alit, alibi;
-- constants
STDIO W : CONSTANT Integer :=1;
STDIO R : CONSTANT integer :=0;
10 PORT : CONSTANT integer :=6;
-- variables
init : r1_process_def;<br>w class : access_class;
            w class : access-class;
test rec : test message;
success : irteger;
evc-ch-val : integer;
def_seg : integer;<br>def_off : integer;
           : integer;
def size : integer;
procedure PASS TO PARENT is
begin
      def_seg := lib_mk_sel(ldt_table,init.initial_seg(3));
      defof :=
      del' size :=test message 'size /8;
      move_bytes(get_ss(),test_rec'ADDRESS,
                                  def\_seg,def\_off,def\_size);
end PASS_TO_PARENT ;
proredure RECEIVE FM PARENT is
tegin
      def seg := lib_mk_sel(ldt_table, init.initial_seg(3));
      defof of: := 0;def_size := test_message'size /8;\small \texttt{move\_bytes}(\small \texttt{def\_sep}, \small \texttt{def\_off}, \small \texttt{get\_ss()},test_rec'ADDRESS,def_size);
end RECEIVE_FM_PARENT;
-- MAIN PROGRAM
```

```
begin
     init := get_r1_def();
-- attach terminal to write
     attach tew( 10 PORT ,STDIO W);
     w-class := init.resources.min class;
-attach terminal to read
     attach_ter( IO_PORT, STDIO_R);
   put ln(STDIO W.w_class," CALC2 PASS EVERY LOOP READY");
-- Advance the eventcount of the synchronization segment
-- path 5,6 , plsn 51 , passed to child as ch_seg_list(2).<br>-- Will be recognized in child as init.initial_seg(2).
     advance(init.initial_seg(2),success); -- this will
   permit creaticn of processesto go on
    Fread_evc(init.initial_seg(0), evc_ch_val, success);<br>-- stack to sync
     await(init.initial seg(\varnothing), evc ch_val+1, success);
       control sent back to creation of processes
     loop
           receive_fm_parent;
           if test rec.flag then
                ext;end if;
           test_rec.result := ((10000 / 500 ) * 300 ) / 100;
           test_rec.result := (( 10000 / 500 ) * 300 ) / 100;
           test rec.result :=( 10000 /500 )*300) 100;
           test rec.result := ((12000 / 500 ) * 300 ) / 100;
           pass to parent;
           advance(init.initial_seg(2),success);
           \verb"read_gvc(int.inital_seg(\emptyset),\verb"evc_ch_val,succes");
           ewait(init.initial_se\bar{g}(\mathscr{C}), evc_ch_val+1, success);
     end loop;
     advance(init.initial-seg(2),success);
-detach and deletion
     deta_device(STDIO R, success);
     detach device(STDIO<sup>-</sup>W, success);
     self_delete(init.initial_seg(2),success);
```
**Property** 

### end CALC2;

#### APPENDIX D

ķ,

 $\mathbb{R}^2$ 

#### SIMPLE ACCESS PROGRAM LISTING

This program presents a very simple program, with the purpose to show the basic steps necessary to be able to access the secure system. Different from non-secure systems, the terminal is not automatically a part of the system, and as shown in this program, a GEMSOS gate call is necessary to include a terminal in the system.

Lang Klin

```
-- Sample program to access the system
pragma rangecheck( off ); pragma debug( off ); pragma
erithcheck( off );
pragma enumtab( off );
WITH agate, ar1, alibj, util, manag , gemio;
PACKAGE BODY alo IS
USE agate, arl, alibj, util, manag, gemio ;
       -- Constants for device slots.
STDIO_W : CONSTANT integer := 1;
STDIO R : CONSTANT integer := 0;
IO FORT : CONSTANT integer := \vartheta; - port zero for main
process
-- Variables used by main program.
w class : access class; - AGATE
init : r1 process def; -- AR1
mentor : integer ;
entrx : integer ;
size : integer \mathbf{i}success : integer;
class : access_class ;<br>seg_mode : seg_access_type ; --AGATE
seg number : integer ;
-- MAIN
PFGIN
    init := get_r1_def(); -- AR1
    lib set bracket( 1, 1, 1, init.resources.min_class );
    attach serial port for writing.
    attach_tew( IO_PORT, STDIO_W ); --MANAG
    w_{class} := init.resources.min_class;
    put_ln(stdio_w.w_class. " HELLO COMPLICATED WORLD");
-- attach serial port for reading.
    attach_ter( IO_FORT, stdio_r); -- MANAG
    put ln(stdio w.w class ."now I will create a segment");
    type_any_key_to_continue (w_class);
```

```
-creating segment for STACK (parent)
   mentor := int.initial-seg(2);entrx :=5;
   size :=1023
   class := init.resources.min_class;
   cr_segment(init, mentor, entrx, size, class, success);
  put_ln(stdio_w,w_class,"now I will<br>make the seg
                                      segment known ");
   type any key to continue (w class);
-- makeknown segment created
  seg_model := r_wseg_number :=31;
mk_segment(init, mentor, entrx, seg_number, seg_mode, success);
  put_ln(stdio_w,w_class," Ate logo (good bye)");
-- Infinite loop to prevent trap.
  success := 0;
  while success = \ell loop
     success := 0;end loop;
```
end alo;

 $\mathcal{L}=\mathcal{L}^2$ 

**Concert Library Concert** 

**MARKANIAN SKANDAR** 

#### APPENDIX **E**

#### SUBMIT FILES LISTING

This appendix presents the submit files used for the sysgening of the application program, the testing program and the simple access program.

 $\mathfrak{S}$ 

**A MARINE DI SAN SERVENCE DE LA CONSTANCIA DE LA CONSTANCIA DE LA CONSTANCIA DE LA CONSTANCIA DE LA CONSTANCIA** 

**TABAGAGAGAGAGAGAGAGAGAGAG** 

# SUBMIT FILF FOR APPLICATION PROGRAM ts:1d3.cmd<br>ks:k0.cmd ks:kl .cmd ks:k0h.cmd

cs **:12 .** cmd cs:viloader.cmd;2;  $ds:$ vilogin.cmd;2,10; ds **:nv.ds** ;2 ,5; ds:nv.ds;! ds:themain.cmd;5,0; ds: radar.cmd;5,7; ds:cornpute .cmd;5,s; ds:chaff.cmd;5,9; ds:r1trap.cmd;6; end

 $\mathbb{Z}^2$ 

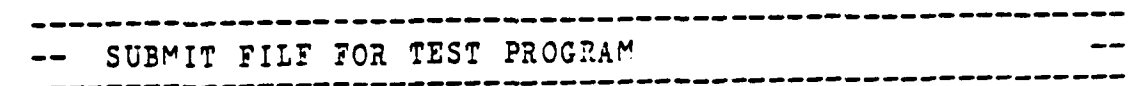

ts:1d3.cmd ks:kØ.cmd<br>ks:k1.cmd ks:kØh.cmd **cs** :vlloader.cmd; 2; ds :vllogin .crd ;2 **,I;** ds:nv.ds;2,5; ds:"v .ds;5; ds:totime.cmd;5,0; ds:stodisp.cmd;5,7; ds:calc1.cmd;5,8; ds:calc2.cmd;5,9; ds:rltrap.cmd;6; end

**DEASDEADORDADES** 

No. 64

## ---------------**--** SUBMIT FILF FOR SAMPLE PROGRAM **--**

**b s : 1 d 3.** c rrd ks:kO .cmd ks :kl .cmd ks:k~h.cmd **ks** :k2 .cmd cs:vlloader.cmd *2;* ds:vilogin.cmd;2,13 ds:nv.ds;2,5; ds:nv.ds;5; ds:alo.cmd;5,0; \*5s:rltrap.cmd;6; end

3333333433

فينخفض

33333

アイバイス アイス いっとう アイディング

#### LIST OF REFERENCES

**1.** Allworth, S., Introduction to Real-Time Software Design, Springer-Verlag New York Inc., New York. **1961.**

2. Department of Defense Computer Security Center, Ft. Meade, Md., Report CSC-STD-001-83, DOD TRUSTED COMPUTER SYSTEM EVALUATION CRITERIA, 15 August 1985.

**3.** Ames, S., Gasser, M., Schell, R, "Security Kernel Design and Implementation: An Introduction," Computer, v. 16, no. 7, July 1983.

4. Gemini Computers, Inc., Carmel, Ca., System Overview-Gemini Trusted Multiple Microcomputer Base, **11** May 1984.  $\mathbb{R}^2$ 

5. Gemini Computers, Inc., Carmel, Ca., GEMSOS Ring Q User's Manual for the Janus/Ada Language, December **1985.**

**6.** Boebert, E., Kain, R., Young, B., "Trojan horse rolls up to DP gate," Computerworld, 2 December 1985.

#### INITIAL DISTRIBUTION LIST

2222

3203444444452323

**SERVERSE** 

**WARRED ARRESTS REPRESS ARRESTS RESERVATIONS** 

**CASE OF PART** 

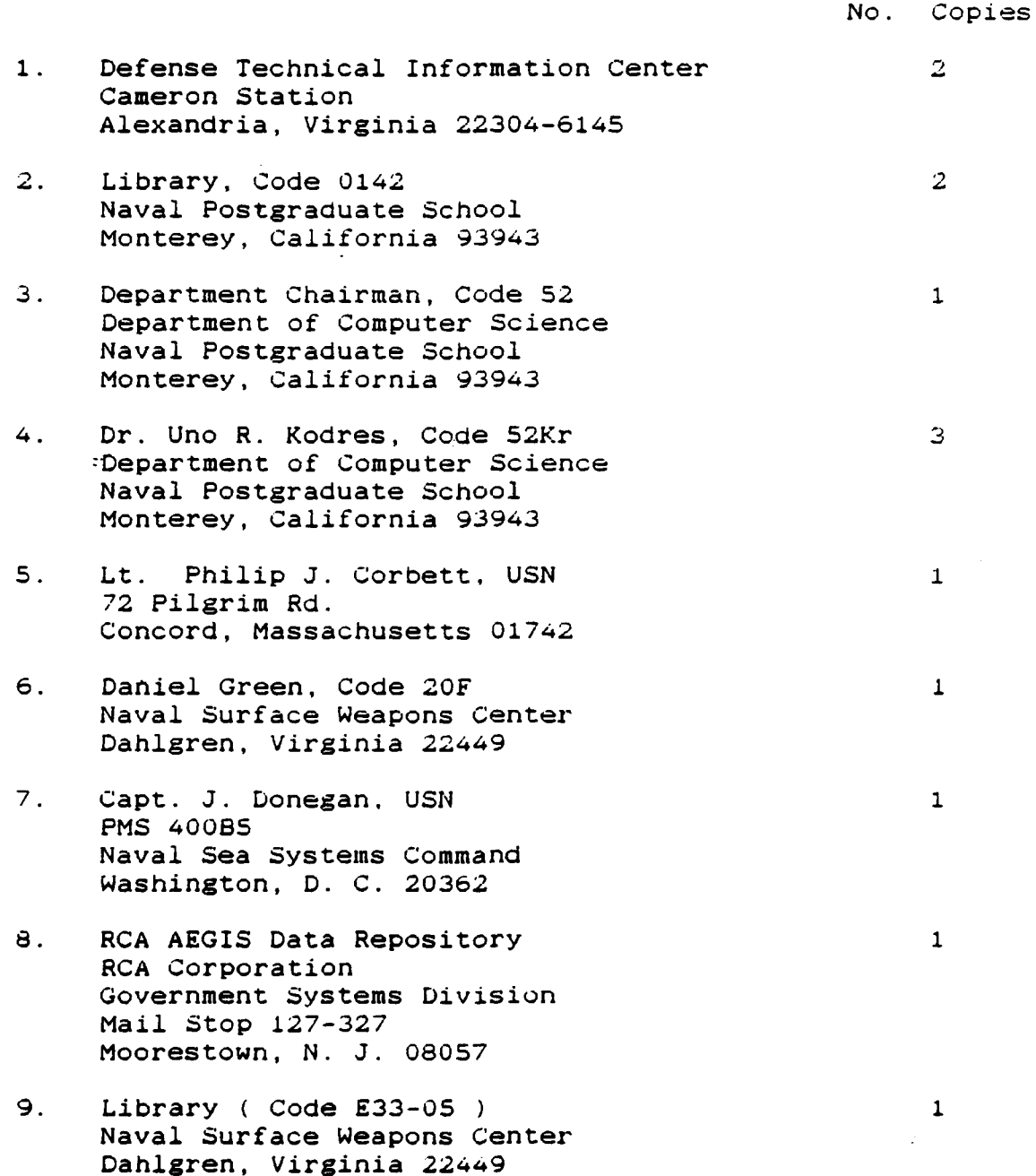

**119**

▓▓▓▓▓▓▓▓▓▓▓▓▓▓▓▓▓▓▓▓▓▓▓▓▓▓▓

- **10.** Dr. M. J. Gralia Applied Physics Laboratory Johns Hopkins Road Laurel, Maryland 20707
- **11** Dana Small, Code 8242 **NOSC** San Diego, California 92152
- 12. LCDR Claudio Bailly Cavalcanti, Brazilian Navy 2 Brazilian Naval Commission 4706 Wisconsin Ave. N. W. Washington, **D. C.** 20016

 $\mathbf 1$ 

 $\pmb{1}$ 

 $\perp$ 

13. CDR **G. S.** Baker, Code 52Bj Department of Computer Science Naval Postgraduate School Monterey, California 93944

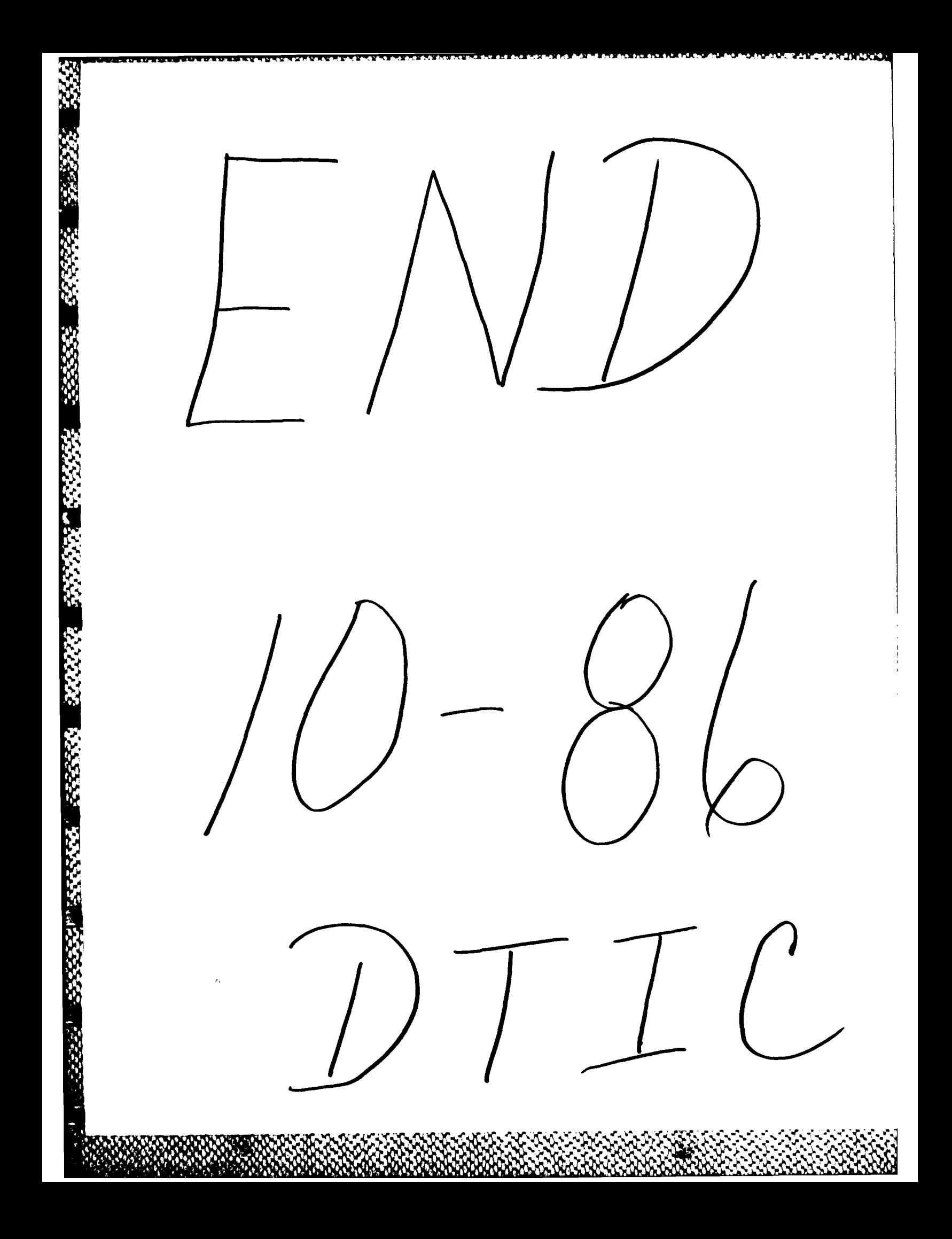